# <span id="page-0-0"></span> $\blacklozenge$  MoHPC  $\blacklozenge$  The Museum of HP Calculators

[Search](https://www.hpmuseum.org/forum/search.php) **[Member](https://www.hpmuseum.org/forum/memberlist.php) List** E [Calendar](https://www.hpmuseum.org/forum/calendar.php) *Q* [Help](https://www.hpmuseum.org/forum/misc.php?action=help)

Welcome back, [Valentin](https://www.hpmuseum.org/forum/user-2263.html) Albillo. You last visited: Today, 12:21 AM ([User](https://www.hpmuseum.org/forum/usercp.php) CP - Log [Out\)](https://www.hpmuseum.org/forum/member.php?action=logout&logoutkey=ae6a25c5499c5ff7846b6ca9149ec78b) View New [Posts](https://www.hpmuseum.org/forum/search.php?action=getnew) | View [Today's](https://www.hpmuseum.org/forum/search.php?action=getdaily) Posts | Private [Messages](https://www.hpmuseum.org/forum/private.php) (Unread 0, Total 116)

Current time: 01-10-2021, 01:28 AM Open Buddy List

# <span id="page-0-1"></span>HP [Forums](https://www.hpmuseum.org/forum/index.php) / HP Calculators (and very old HP [Computers\)](https://www.hpmuseum.org/forum/forum-3.html) / [General](https://www.hpmuseum.org/forum/forum-4-page-41.html) Forum  $\blacktriangledown$  / [VA] Short & Sweet Math Challenge #24: "2019 Spring Special 5-tier"

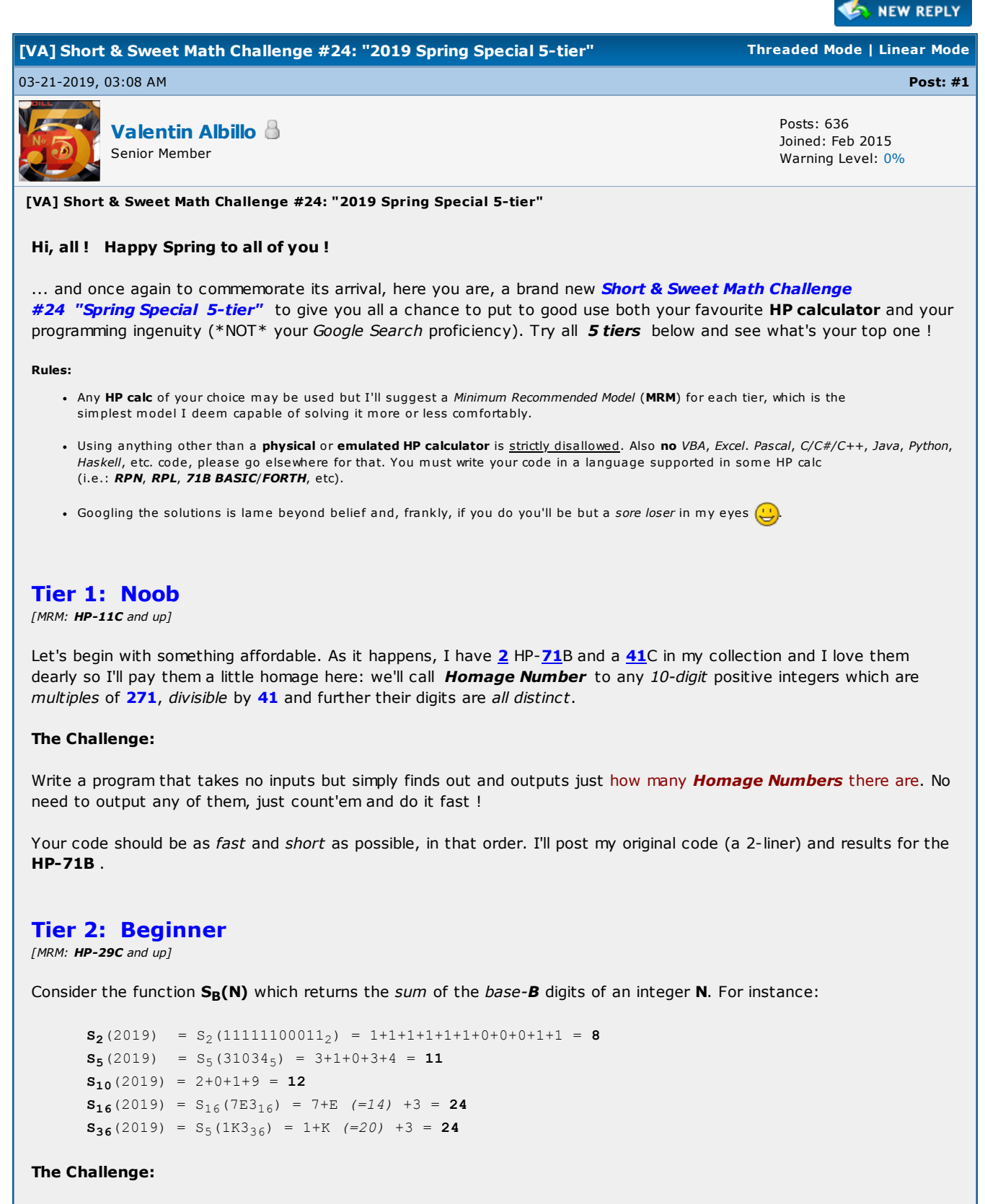

Write a program that accepts a base **B** (2 to 36) and outputs in order those **prime** numbers **N** such that  $S_B(N)$  is composite and distinct from the previous ones.

For instance, this is what your program should generate for bases  $B = 6$ , 8 and 16 (hexadecimal):

 $B = 6: 11, 19, 23, ... 179, ...$  $B = 8: 11, 13, 23, ... 191, ...$  $B = 16: 19, 23, 29, ... 223, ...$ 

Once verified that your code reproduces the above sample results, go on and generate the corresponding sequences for base  $B = 31$  first and then for base  $B = 7$ .

What results do you get ? Which is the smallest (first) prime in each sequence ? How many elements can you generate for each sequence ? What about other bases ?

Again, your code should be as fast and short as possible, in that order. I'll post my original code (a 6-liner) and results for the **HP-71B** 

# Tier 3: Intermediate

 $IMRM: HP-25$  and up1

Consider the real numbers 77.4019... and 231.4859..., which are sums of distinct non-negative integer powers of e  $(= exp(1) = 2.71828...):$ 

77.4019... =  $e^{1} + e^{3} + e^{4}$ 231.4859... =  $e^{0} + e^{2} + e^{3} + e^{4} + e^{5}$ .

Those positive real numbers that are either powers of e or sums of distinct powers of e form an increasing sequence whose first term is  $\bm 1$  (i.e.:  $\bm e^0$ ) and matter of fact we have that 77.4019.. is the 26<sup>th</sup> term in the sequence and **231.4859...** is the  $61^{\text{th}}$  term.

#### The Challenge:

Generalizing to powers of an arbitrary real number  $P >= e$ , write a program or function which accepts as input both  $P$ and an index  $k$  and returns the corresponding  $k^{\text{th}}$  term in the sequence (in the example above we would have  $MyFunction(e, 26) = 77.4019...$  and  $MyFunction(e, 61) = 231.4859...$  ). Your code should be as short and fast as possible.

Now use your program/function to find the 1,000,000<sup>th</sup> term and the 3,141,593<sup>th</sup> term when  $P = e$  as well as the 1,234,567<sup>th</sup> term and the 2,718,282<sup>th</sup> term when  $P = Pi$ . Also, just for show, use it to list the first 10 terms or so for each sequence.

I'll post both a 1-line user-defined function for the HP-71B and an equivalent 24-step RPN program for the HP-25 (which should work with little or no change in all RPN-based HP calcs).

# Tier 4: Advanced

[MRM: HP-11C and up]

Consider the *n*-point dataset ( $x_i$ ,  $y_i$ ) where  $x_i = 1$ , 2, 3, 4, 5, 6, ..., *n* (the natural numbers) and  $y_i = 2$ , 3, 5, 7, 11, 13, ...,  $\bm{p_n}$  (the prime numbers), and the  $(n-1)^{st}$  degree polinomial fit to this dataset of the form:

$$
P(x) = a_0 + a_1 (x-1) + a_2 (x-1) (x-2) + ... + a_{n-1} (x-1) (x-2) (x-3) ... (x-(n-1))
$$

#### The Challenge:

Write a program that takes no inputs but computes and outputs the limit of the sum of the coefficients  $a_0$ ,  $a_1$ , ...,  $a_n$ . 1 when  $n$  tends to *infinity*. Your program must be as short and fast as possible and must compute the limit to the  $10$ -12 digits maximum accuracy of your calc, give or take a few ulps.

I'll post a 4-line, 168-byte program for the HP-71B which computes and outputs the limit in  $\sim$ 0.2 sec (Emu71) but a fast RPN version for the HP-11C and up is also perfectly possible.

# Tier 5: Guru

 $IMRM: HP-11C$  and up]

Surely you're well aware of the elementary trigonometric function  $sin(x)$ , you know, the wavy one. Now consider a related function, which henceforth I'll call  $\sin(x)$  which has the defining property that  $\sin(\sin(\sin(x))) = \sin(x)$ .

#### The Challenge:

Write a program or function which accepts an argument  $x$  in the range  $[-P_i, P_i]$  and outputs the corresponding value of cin(x). The faster and shorter the better but you should strive for maximum accuracy (at least 8-10 correct digits in

the whole range, give or take a few ulps). Once written, use it to tabulate  $\sin(x)$  for  $x = 0.0$ , 0.2, 0.4, ..., 1.0 and also to compute  $\sin(Pi/2)$ ,  $\sin(-0.71)$ ,  $cin(2.019)$ , and with the experience gained do likewise with another similar function  $tin(x)$  which has the property that  $\text{tin}(\text{tin}(x)) = \text{sin}(x)$ . I'll give a short program for the  $HP-71B$  which achieves about 10 correct digits for any argument in  $[-Pi, Pi]$ . Hint: You can check that you get adequately accurate values of  $\mathit{cin}(x)$  by simply computing  $\mathit{cin}(\mathit{cin}(x))$ ) and comparing the results with  $sin(x)$ . Likewise with  $tin(x)$ . Finally, the usual caveat: • Please do NOT include CODE panels in your replies to this thread, as it makes it difficult for me to generate the online PDF document which will include the whole thread. I expect you'll kindly comply with this requirement but otherwise I'll remove from the final PDF document any replies featuring CODE panels. Thank you. I'll post my original solutions in a week or so but meanwhile let's see what you can do.  $\bigcup$ That's all. Hope you'll enjoy it ! V. Find All My HP-related Materials here: Valentin Albillo's HP [Collection](https://albillo.hpcalc.org/) **B** PM TWWW **Q** FIND **SEDIT & QUOTE & REPORT** 03-21-2019, 01:21 PM Post: [#2](https://www.hpmuseum.org/forum/thread-12656-post-113890.html#pid113890) [Albert](https://www.hpmuseum.org/forum/user-9024.html) Chan Posts: 1,226 Joined: Jul 2018 Senior Member RE: [VA] Short & Sweet Math Challenge #24: "2019 Spring Special 5-tier" **Homage number** must be divisible by  $271 * 41 * 9 = 99999$ Since 1e5 mod 99999 = 1, Homage number had another property: top 5 digits + bottom 5 digits =  $99999$ Example, since 10234 + 89765 = 99999, smallest Homage number is 10234 89765 Top digit  $> 0$ , thus 9 cases to choose. 2nd digit cannot be the first, or  $9$  - first, thus  $10 - 2 = 8$  cases ... Total Homage numbers =  $9 * 8 * 6 * 4 * 2 = 3456$ **EMAIL & PM C. FIND** QUOTE **27 REPORT** 03-21-2019, 01:30 PM (This post was last modified: 03-21-2019 02:50 PM by Paul [Dale.](https://www.hpmuseum.org/forum/user-68.html)) **Post: [#3](https://www.hpmuseum.org/forum/thread-12656-post-113891.html#pid113891)** Post: #3 [Paul](https://www.hpmuseum.org/forum/user-68.html) Dale Posts: 1,662 E Joined: Dec 2013 Senior Member **LETT** RE: [VA] Short & Sweet Math Challenge #24: "2019 Spring Special 5-tier" I'm not sure why but tier 3 and tier 4 look like the easiest. Spoilers towards the end. Anyway, a 24 step program for tier 3 for the HP 25: 01 CLREG 02 1 03 x<>y 04 x=0? 05 GTO 24 06 2 07 / 08 INT 09 LASTx 10 FRAC 11 x=0?

For the Pi flavour, change steps 19 and 20 to: Pi and NOP.

The 1,000,000<sup>th</sup> term is 278,394,443.2 and the 3,141,593<sup>rd</sup> term is 1,601,007,657. Both in several seconds on a real 25.

The 1,234,567<sup>th</sup> term for Pi is 9,091,632,462 and the 2,718,282<sup>nd</sup> term is 30,446,503,22x (x being beyond the accuracy of the 25). Again, fairly quickly.

The key observation being that:

$$
\sum_{i=0}^n e^i = \frac{e^{n+1}-1}{e-1} < e^{n+1}
$$

which means that the position expressed in binary determines the powers used. Note that  $2^1 + 2^3 + 2^4 = 26$  and  $2^0$  +  $2^2 + 2^3 + 2^4 + 2^5 = 61$  and compare to the initial examples.

Larger bases also have this property. I didn't try to prove that e is the smallest base for which this holds true, which is good because the smallest base is, unsurprisingly, two.

#### Pauli

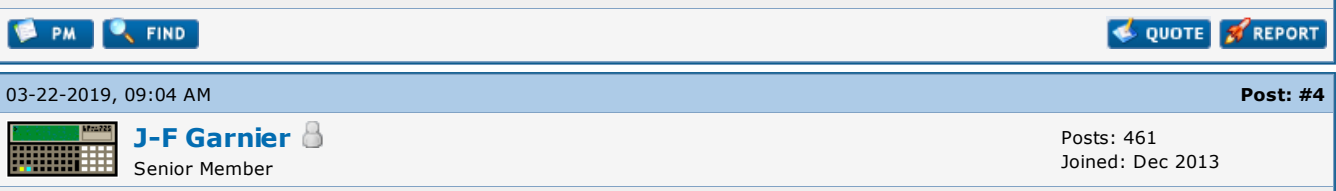

RE: [VA] Short & Sweet Math Challenge #24: "2019 Spring Special 5-tier"

(I noticed that the SSMC24 was Valentin's post #314 at the time of writing :-)

#### Tier 5: Guru

In summary : Write a program or function  $\text{cin}(x)$  which has the defining property that  $\text{cin}(\text{cin}(x))) = \text{sin}(x)$ . Once written, use it to tabulate cin(x) for  $x = 0.0, 0.2, 0.4, ..., 1.0$ 

From the properties of sin we can restrict the search of  $\text{cin}(x)$  in the interval  $[0,pi/2]$ .

The problem implicitly assumes that the cin(x) function is unique, otherwise it would make no sense to discuss the cin(x) values.

If we understand 'function' in the mathematic sense of an analytical, non-pathologic function, this may be true.

But if we understand 'function' in the computer science sense of a procedure that takes one argument and returns one result, there are very likely many cin 'functions' such as  $\text{cin}(\text{cin}(x)))=\text{sin}(x)$ One such solution for the HP71 is below:

10 ! SSMC24A 20 DEF FNC(X) 30 IF X=0 THEN Y=0 @ GOTO 70 40 X=ABS(X) 50  $Y=LN(X)$ 60 IF Y<2 THEN Y=1+EXP(X) ELSE Y=SIN(LN(LN(X-1)-1)) 70 FNC=Y 80 END DEF 85 ! 90 FOR X=0 TO 1 STEP .1 100 PRINT FNC(FNC(FNC(X)));SIN(X)

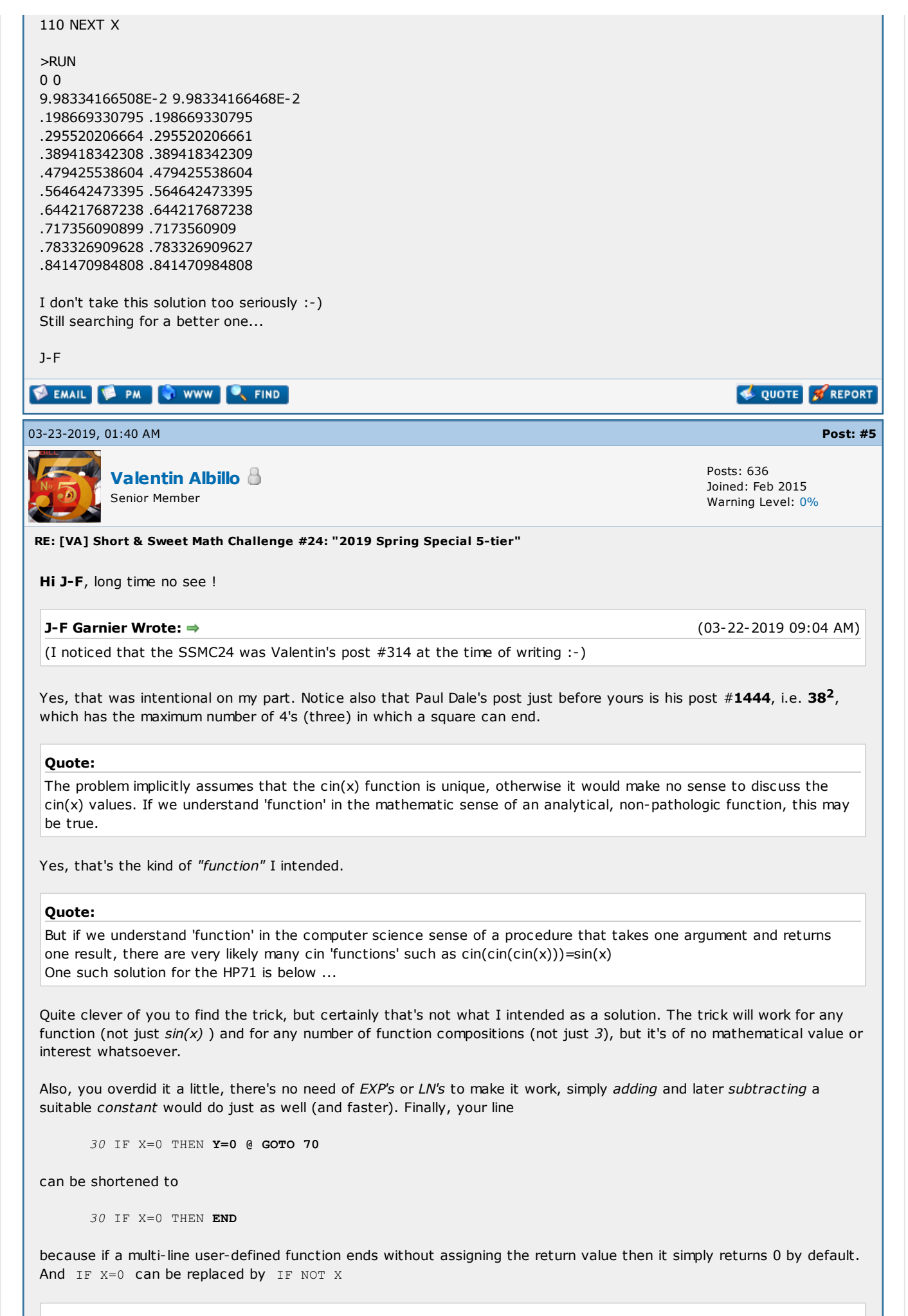

Quote:

I don't take this solution too seriously :-)

Indeed you shouldn't, neither do I ...  $\bigodot$ 

### Quote:

Still searching for a better one...

Good luck with that, I'm sure you'll succeed and I'm eager to see what you come up with.

Very glad to see you post here, much appreciated. Thanks for your continued interest in my S&SMC's and have a nice weekend.

#### V.

P.S.: What would it take to lure you into releasing a version of Emu71 which would run on a 32-bit or 64-bit Windows OS, or at least on Android ? Begging ? Bribing ? Taking some relative hostage ? Just plain ol' money ? You tell me, please, it's really affecting my productivity !!  $\bigoplus$ 

#### Find All My HP-related Materials here: Valentin Albillo's HP [Collection](https://albillo.hpcalc.org/)

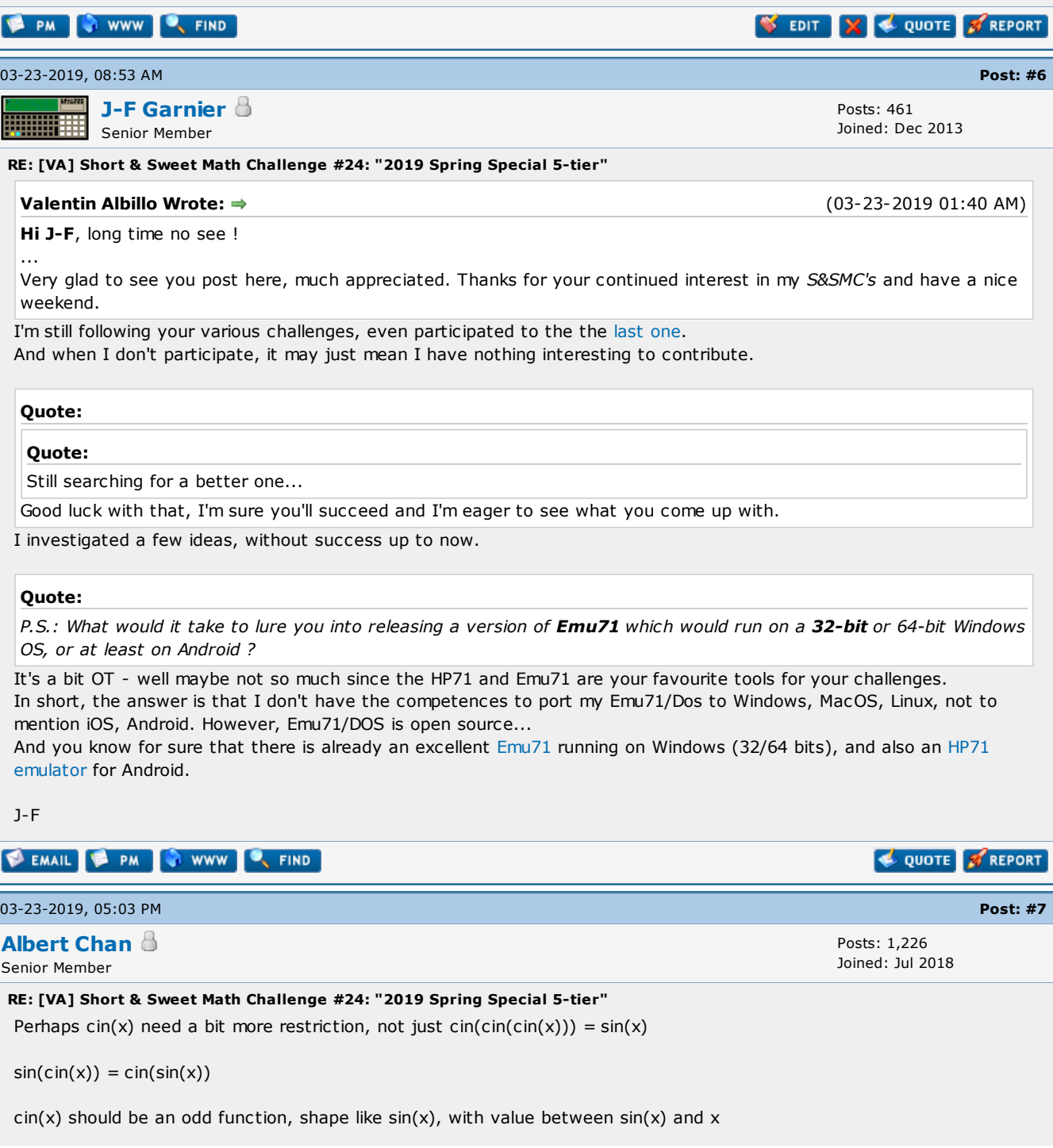

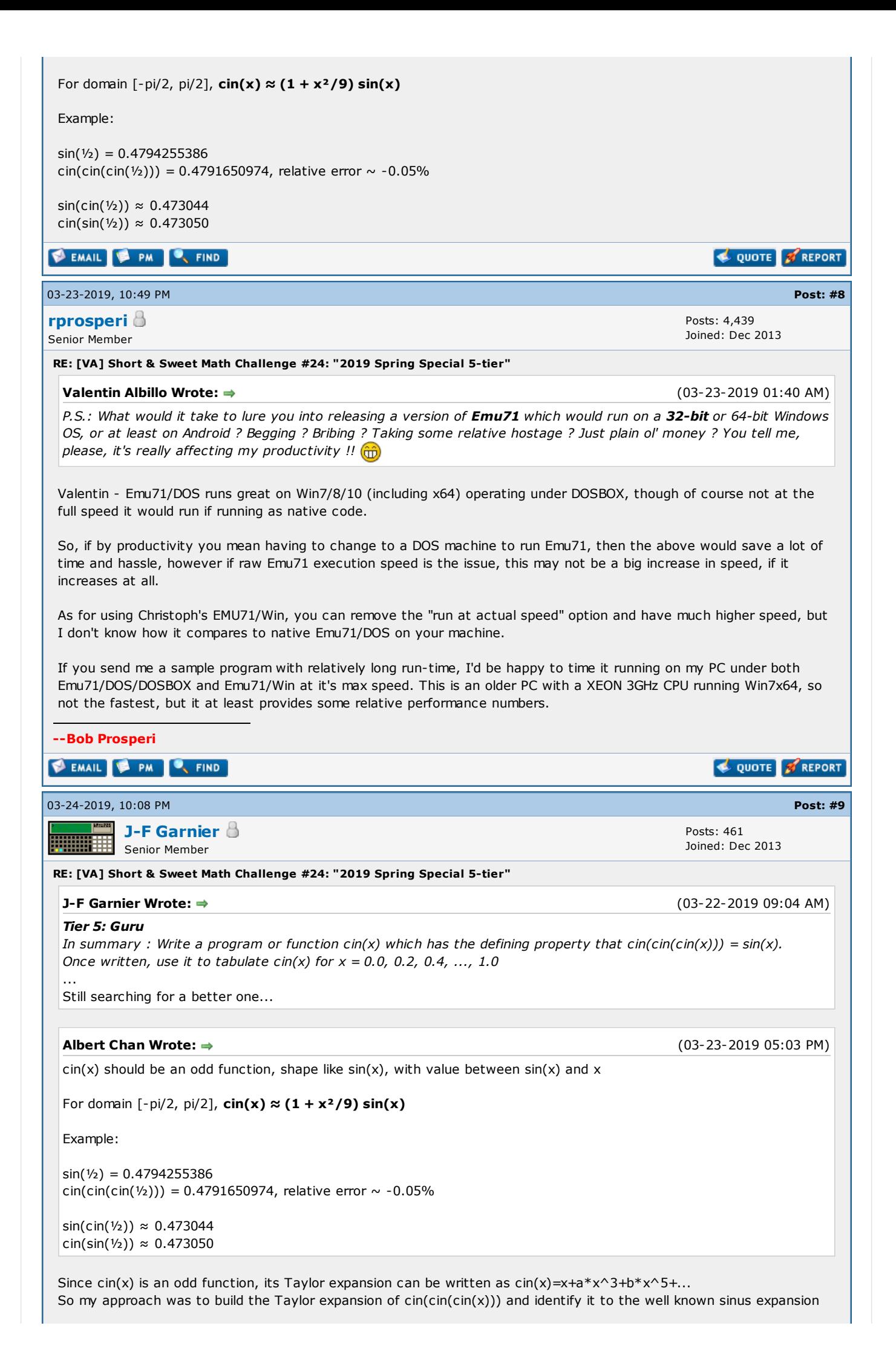

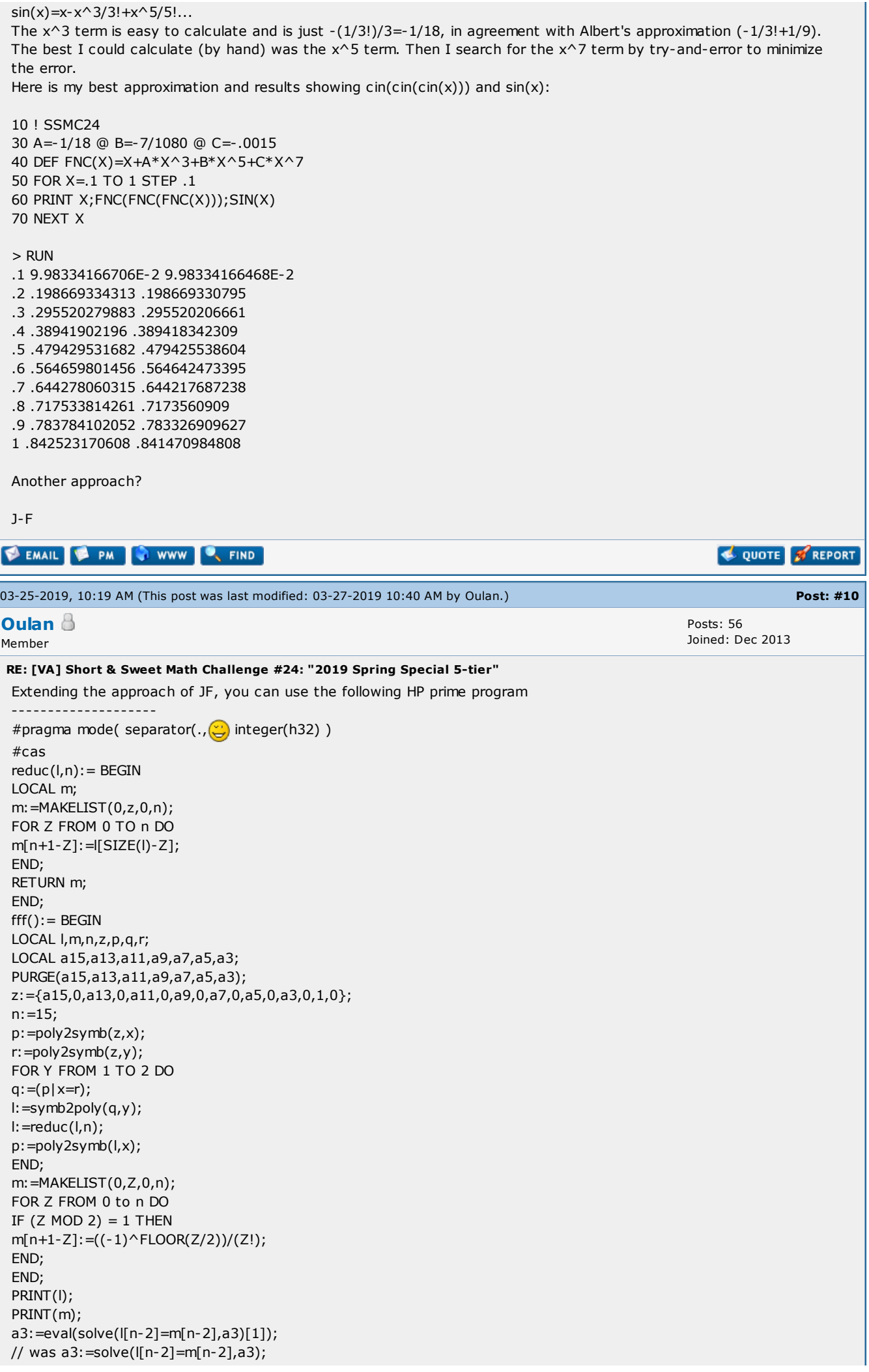

a5:=eval(solve(l[n-4]=m[n-4],a5)[1]); a7:=eval(solve(l[n-6]=m[n-6],a7)[1]); a9:=eval(solve(l[n-8]=m[n-8],a9)[1]); a11:=eval(solve(l[n-10]=m[n-10],a11)[1]); a13:=eval(solve(l[n-12]=m[n-12],a13)[1]); a15:=eval(solve(l[n-14]=m[n-14],a15)[1]); RETURN [a3,a5,a7,a9,a11,a13,a15]; END; #end ------------------- to compute the coefficients of the taylor serie of CIN(x). Use it in CAS mode : " k: = fff() 'enter' ", then " k 'enter' Be careful this program will take some times on a real Prime. But the converging is very slow, coefficient up to  $x^2$ 15 follows but give only 10 $^2$ -6 error near 1 -1/18 -7/1080 -643/408240 -13583/29393280 -29957/215550720 -24277937/648499737600 -6382646731/953294614272000 Btw can someone explain the warning displayed when solving for the coefficients ? "Warning,  $\wedge$  is ambiguous on non square matrices. Use . $\wedge$  to apply  $\wedge$  element by element." I don't see any matrices solving here ... ok I saw the problem see listing. Sometimes list of list are not displayed with all brackets. Anyway, there should be a better approach to solve this nice challenge EDIT new version of program, avoid computing useless power #pragma mode( separator(., ن) integer(h32) ) #cas  $mulT(a,b):= BEGIN$ LOCAL n,p,j,k; n:=SIZE(a); p:=MAKELIST(0,j,1,n); FOR j FROM 1 TO n DO FOR k FROM 1 TO n+1-j DO p[j+k-1]+=a[j]\*b[k]; // test removed Thanks Albert END; END; RETURN simplify(p); END;  $fff2(n):= BEGIN$ LOCAL cin,ccin,si; LOCAL p,q,xn,s; LOCAL lvar,lexpr; LOCAL a3,a5,a7,a9,a11,a13,a15,a17; LOCAL a19,a21,a23,a25,a27,a29,a31,a33; LOCAL a35,a37,a39,a41,a43,a45,a47,a49; LOCAL vars; PURGE(a3,a5,a7,a9,a11,a13,a15,a17); PURGE(a19,a21,a23,a25,a27,a29,a31,a33); PURGE(a35,a37,a39,a41,a43,a45,a47,a49); PURGE(x,y); vars:={1,a3,a5,a7,a9,a11,a13,a15,a17,a19,a21,a23,a25,a27,a29,a31,a33,a35,a37,a39,a41,a43,a45,a47,a49}; cin:=MAKELIST(IFTE(p MOD 2,vars[(p+1)/2],0),p,0,n); ccin:=cin; FOR q FROM 1 TO 2 DO s:=MAKELIST(0,p,0,n);  $s[1]:=c \text{cin}[1];$ xn:=cin; FOR p FROM 2 TO n+1 DO s:=s+ccin[p]\*xn; IF p <= n THEN xn: = mulT(xn,cin); END; END; ccin:=s; END; si:=MAKELIST(IFTE(p MOD 2,((-1)^FLOOR(p/2))/(p!),0),p,0,n); lvar:=MAKELIST(cin[p],p,4,n+1,2);

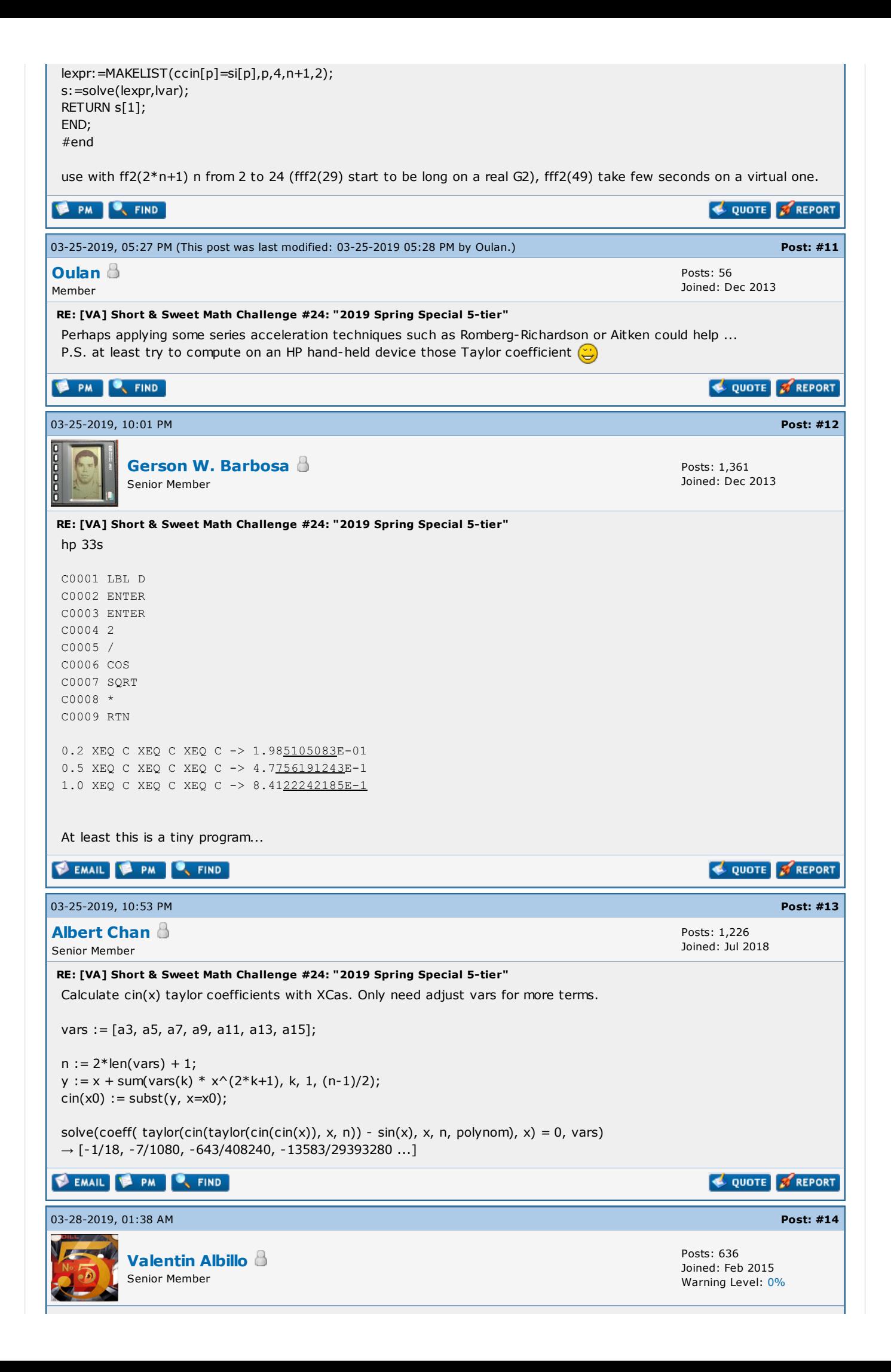

RE: [VA] Short & Sweet Math Challenge #24: "2019 Spring Special 5-tier"

#### Hi, all:

First of all, thanks to all 5 of you who contributed to this thread so far, namely **Albert Chan, Paul Dale, J-F Garnier**, Oulan and Gerson W. Barbosa, your efforts and interest are much appreciated (and also thanks for not using CODE sections as I requested).

A week has elapsed and now I'll post my original solutions and comments to the different tiers discussed, one at a time, beginning with Tier 1:

# Tier 1 - The Challenge:

We'll call Homage Number to any 10-digit positive integers which are multiples of 271, divisible by 41 and further their digits are all distinct. Write a program that takes no inputs but simply finds out and outputs just how many Homage Numbers there are.

#### My original solution:

This tier was expressly created to be really easy so anyone interested could write code to solve it without much trouble. Matter of fact, as Albert Chan realized, it can be solved by hand with just a little thinking. The key is to realize that 41 and 271 are coprime, so every Homage number should be divisible by both and thus by their product, which is  $41 * 271 = 11,111$ .

Also, being a 10-digit number and having all its digits distinct means that its digits are  $0, 1, 2, 3, \ldots$ , 9 in some order and thus their sum is  $1 + 2 + 3 + ... + 9 = 45$ , which is divisible by 9 so each *Homage* number has to be divisible by 9 too. As 9 is coprime to 41 and 271, each Homage number N must be divisible by their product, i.e., by 41  $*$  271  $*$  9 = 99,999.

Now let's split N into two 5-digit parts, A, B, like this:  $N = 100,000*A + B$ , which must be a multiple of 99,999, so subtracting 99,999\*A from it the resulting value:  $100,000*A + B - 99,999*A = A + B$  must be a multiple of 99,999 too and, as both A and B are 5-digit long, i.e., less than 100,000, that multiple must be 99,999 itself. Now, considering their individual digits we have:

#### $A + B = abcde + uvxyz = 99999$

and thus all 5 pairs of digits must comply with  $a + u = b + v = ... = e + z = 9$ .

Now, there are 5! permutations of the 5 pairs, so 120 permutations in all, but each of the 5 pairs has 2 possible orderings, say (a,u) and (u,a), so  $2^5 = 32$  variations for each of the 120 permutations and thus there are 120  $*$  32 = 3,840 potential Homage numbers in all.

However, only 9 out of 10 begin with a non-zero digit (numbers beginning with a 0 aren't 10-digits numbers) and so finally there are  $3,840 * 9/10 = 3,456$  Homage Numbers.

What if we can't or won't engage on such math reasoning ? Well, that's where our trusty **HP calc** will take away all the drudgery and work out the solution by itself, doing all the work for us in mere seconds and saving our neurons for better endeavours. In my case, this little 2-liner for the HP-71B (fits in just 1 line too) will scan the whole range at steps of 99,999, increasing the count each time the corresponding number happens to have all its 10 digits different:

*1* DESTROY ALL @ C=0 @ D=99999 @ FOR N=D\*CEIL(10^9/D) TO 10^10-1 STEP D

*2* C=C+NOT SPAN("0123456789",STR\$(N)) @ NEXT N @ DISP C

>RUN

so there are 3,456 Homage Numbers in all.

3456

That's it. Affordable, as promised. In the next days I'll post my solutions for the subsequent tiers.

V.

Find All My HP-related Materials here: Valentin Albillo's HP [Collection](https://albillo.hpcalc.org/)

**B** PM **C** WWW **C**, FIND

03-28-2019, 12:10 PM **Post: [#15](https://www.hpmuseum.org/forum/thread-12656-post-114222.html#pid114222)** 

[Werner](https://www.hpmuseum.org/forum/user-192.html) **&** 

Posts: 552

**SEDIT X & QUOTE & REPORT** 

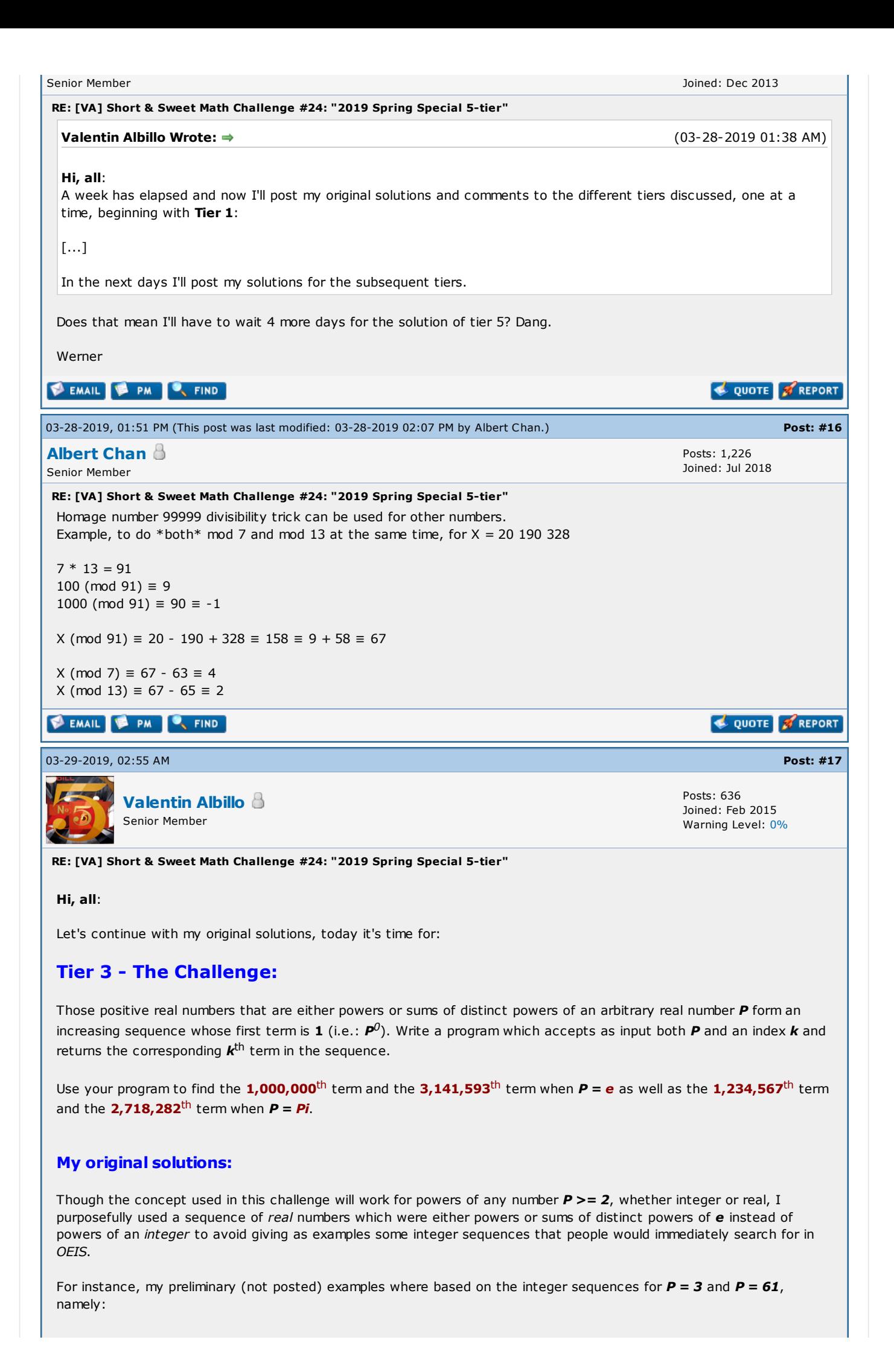

1 3 4 9 10 12 13 27 28 30 31 36 37 39 40 81 ...

1 61 62 3721 3722 3782 3783 226981 226982 227042 ...

but I decided to use instead  $P = e$  and  $P = Pi$ , which generate sequences of reals not present in OEIS. That said, the key fact is that the elements which are either powers or sum of distinct powers of a base  $P$  naturally map to the elements which are either powers or sum of distinct powers of base  $2$ , which of course are all the integers  $1$ ,  $2$ ,  $3...$ , i.e. precisely the indexes for the elements in the base-P sequence. Thus we only need to find the base-2 expression for a given index and then interpret that base- $2$  expression as a number in base  $P$ , which we then convert to the usual base 10. For example:

- to find the  $\boldsymbol{6^{th}}$  element in the sequence for  $\boldsymbol{P} = \boldsymbol{61}$ :

the index 6 in base 2 =  $110_2 \text{ -} > 110_{61} = 61^2 + 61^1 = 3721 + 61 = 3782$  in base 10

My original solution for the HP-71B is this 68-byte 1-liner:

*1* DEF FNE(N,K) @ M=0 @ P=1 @ REPEAT @ M=M+P\*MOD(N,2) @ P=P\*K @ N=N DIV 2 @ UNTIL NOT N @ FNE=M

and to compute the particular elements asked for in the challenge, simply:

>FNE(1000000, EXP(1))

**278394444.173** { =  $e^6 + e^9 + e^{14} + e^{16} + e^{17} + e^{18} + e^{19}$  }

>FNE(3141593,EXP(1))

*1601007663.31*

>FNE(1234567, PI)

**9091632437.43** { =  $pi^0$  +  $pi^1$  +  $pi^2$  +  $pi^7$  +  $pi^9$  +  $pi^{10}$  +  $pi^{12}$  +  $pi^{14}$  +  $pi^{15}$  +  $pi^{17}$  +  $pi^{20}$ 

*}*

>FNE(2718282,PI)

*30446503139.5*

It's worth mentioning that for  $P = 8$  and  $P = 16$  there's an even *simpler* solution for the HP-71B right from the *command line*. For instance, to find the  $123^{\text{th}}$  element in the sequence of powers or sum of distinct powers of  $\bm{s}$ , simply execute this from the command line:

>BVAL(BSTR\$(123,2),8)

299529

which of course agrees with the 1-liner:  $FNE(123,8) \rightarrow 299529$ .

Also worth mentioning is the fact that my solution also works for  $P < 2$ , even for  $P = 1$ ,  $P = 0$  and  $P < 0$  but then the resulting sequence is no longer in increasing order as is the case for  $P > = 2$ . For instance:

*P = 2* 1, 2, 3, 4, 5, 6, 7, 8, 9, 10, ... *increasing, Ok P = 1.9* 1, 1.9, 2.9, 3.61, ..., 13.369, 13.0321, ... *not increasing P = Phi* 1, 1.6180, 2.6180, 2.6180, 3.6180, ... *not increasing, repetitions P = 1* 1, 1, 2, 1, 2, 2, 3, 1, 2, 2, 3, 2, ... *ditto P = 0* 1, 0, 1, 0, 1, 0, 1, 0, 1, 0, 1, 0, ... *ditto P = -1* 1, -1, 0, 1, 2, 0, 1, -1, 0, -2, -1, ... *ditto P = -2* 1, -2, -1, 4, 5, 2, 3, -8, -7, -10, ... *ditto*

Last but not least, this is my original solution for the HP-25, a simple 24-step affair:

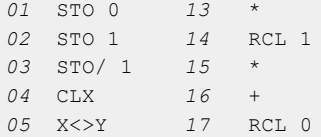

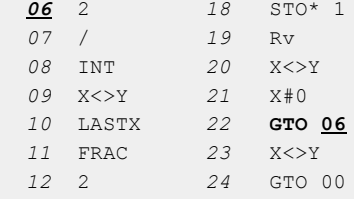

For instance:

FIX 0 26, ENTER, 3, R/S -> 111 61, ENTER, 3, R/S -> 361 1000000, ENTER, 3, R/S -> 1726672221

So much for Tier 3, thanks a lot to Paul Dale for his interest in this particular tier and for taking the time to create a nice 24-step solution for the HP-25 as well. In the next days I'll post my solutions for the subsequent tiers.

V.

#### Find All My HP-related Materials here: Valentin Albillo's HP [Collection](https://albillo.hpcalc.org/)

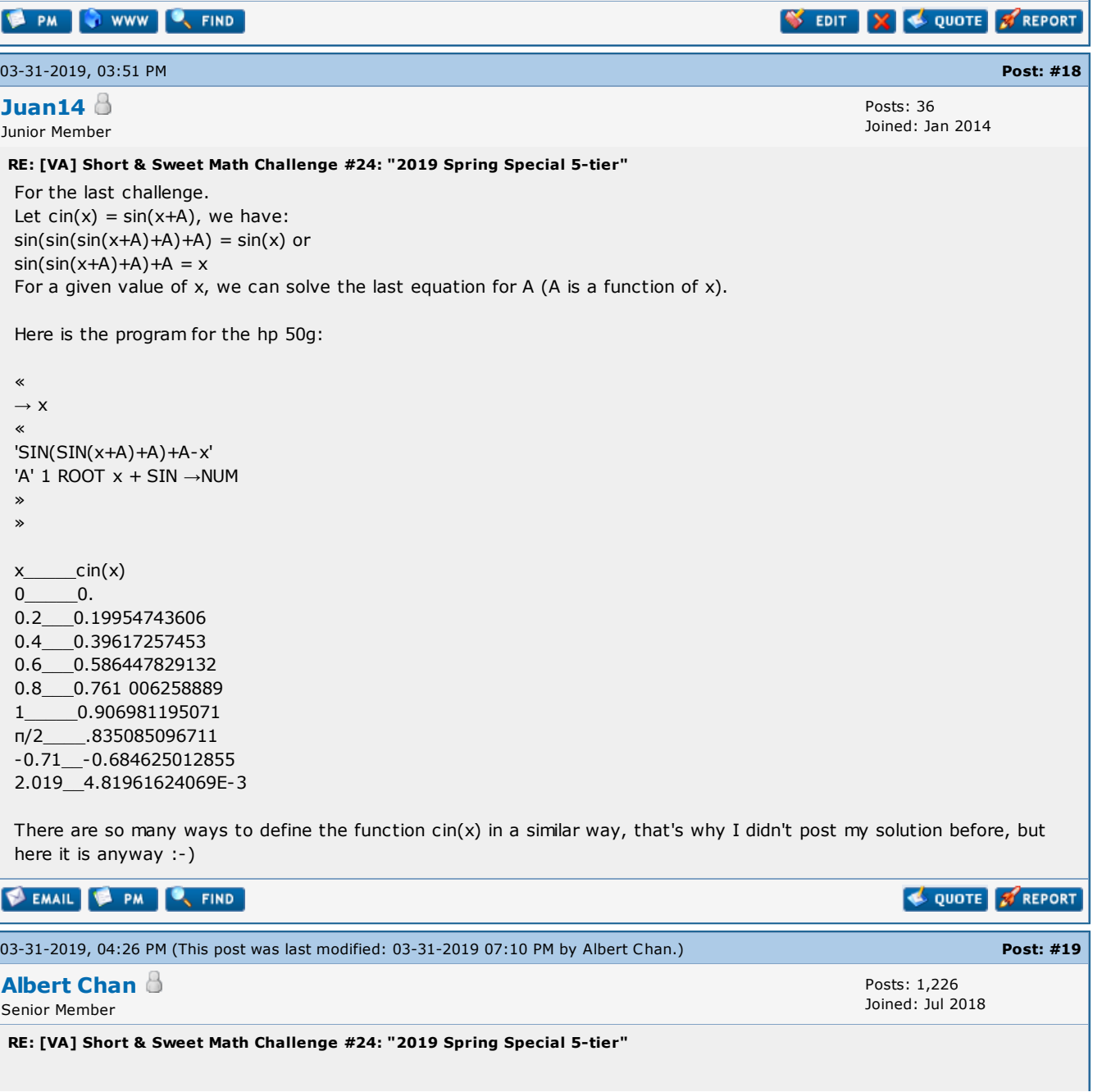

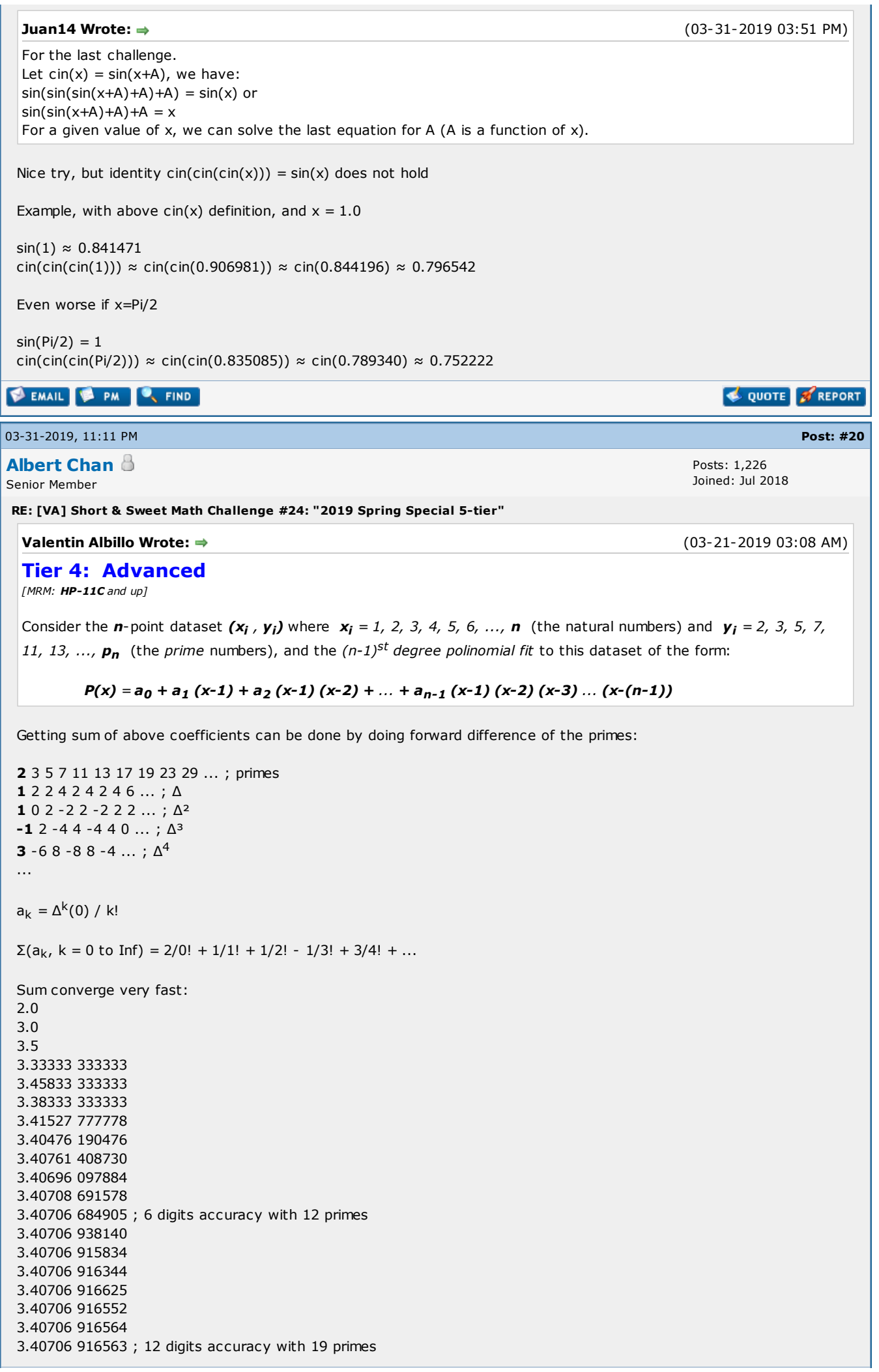

 $\blacksquare$ 

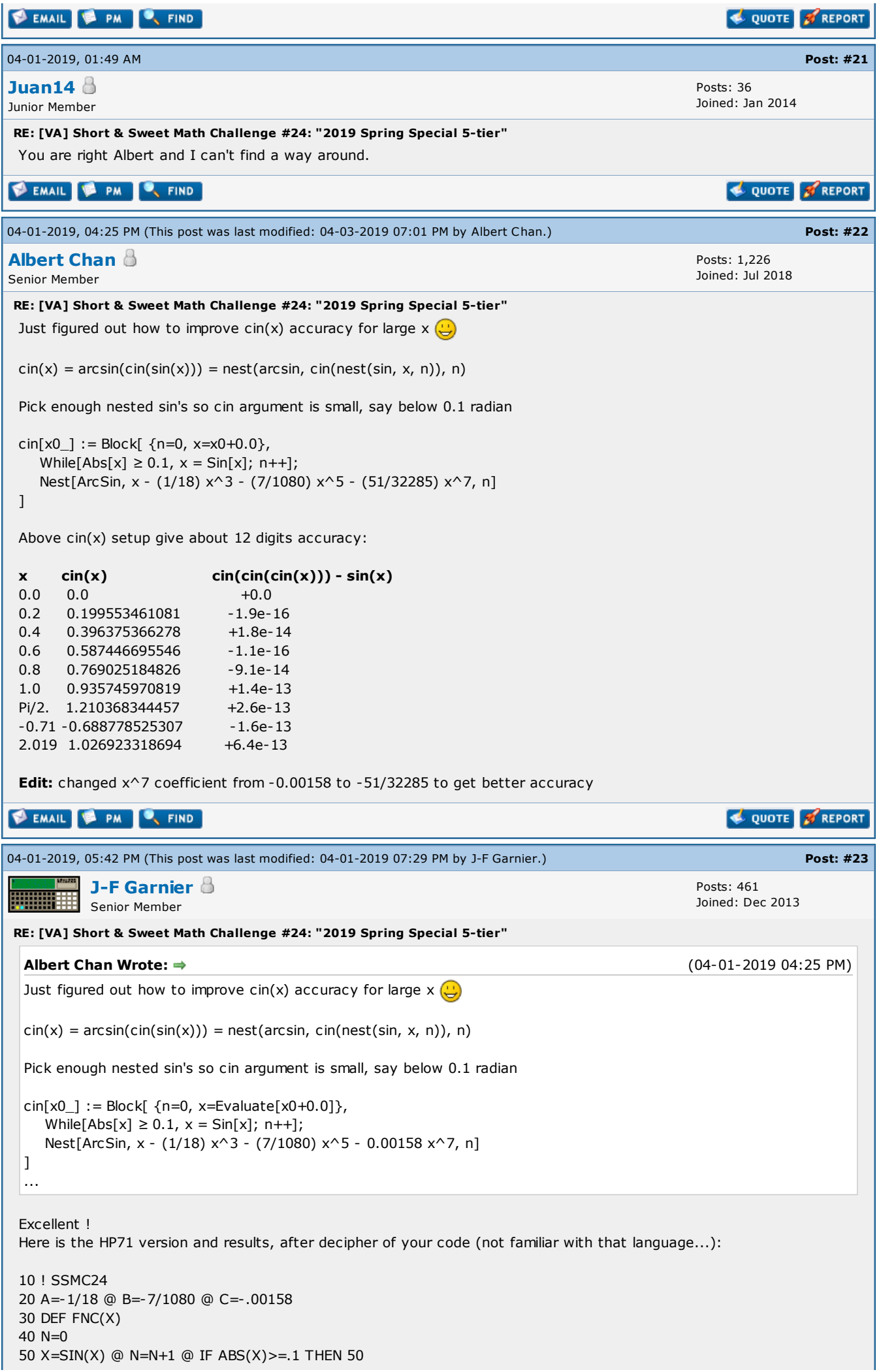

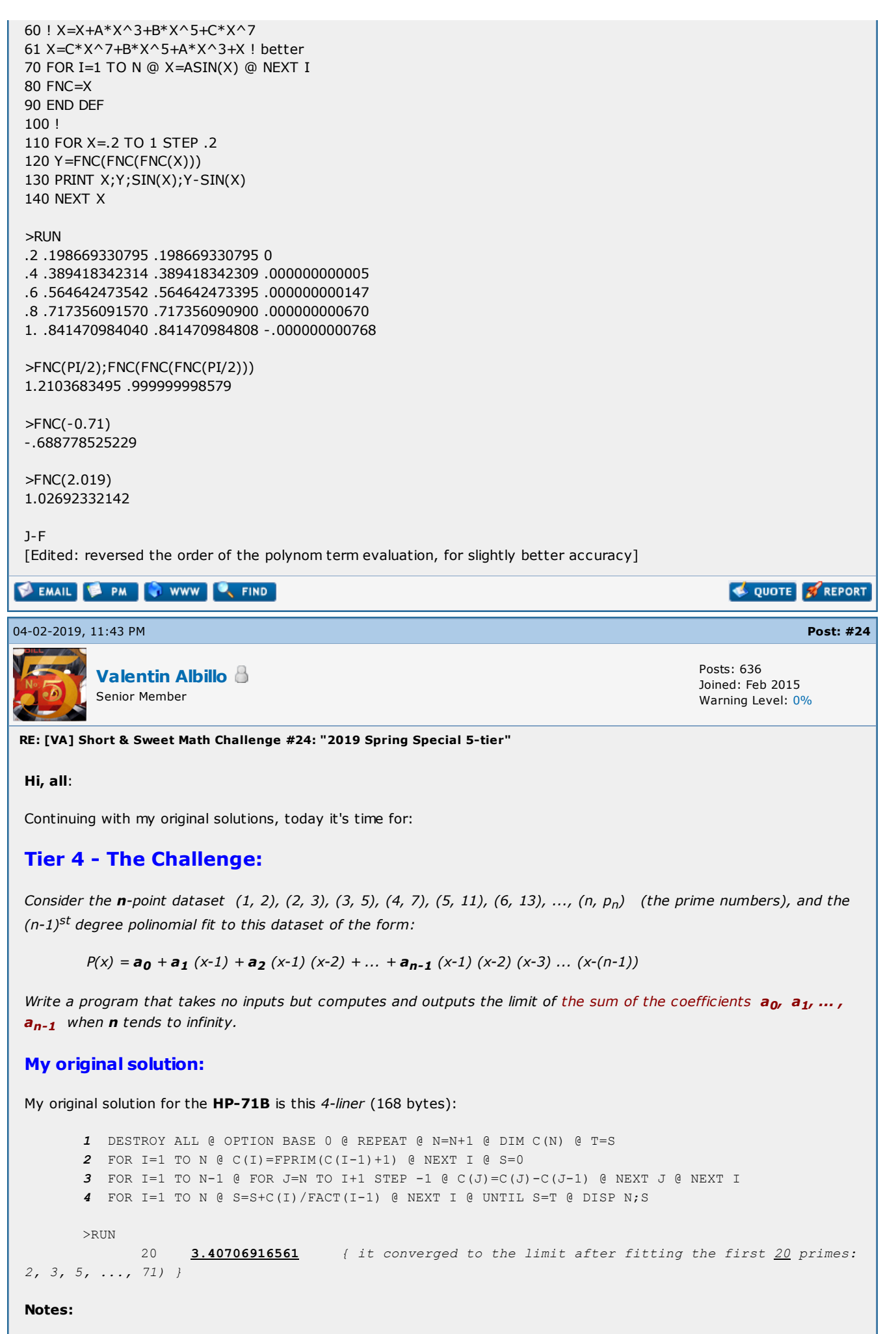

• Line  $1$  initializes and begins the loop to compute the sum of the first  $n$  coefficients

 $\cdot$  Line 2 fills an array with the first n primes

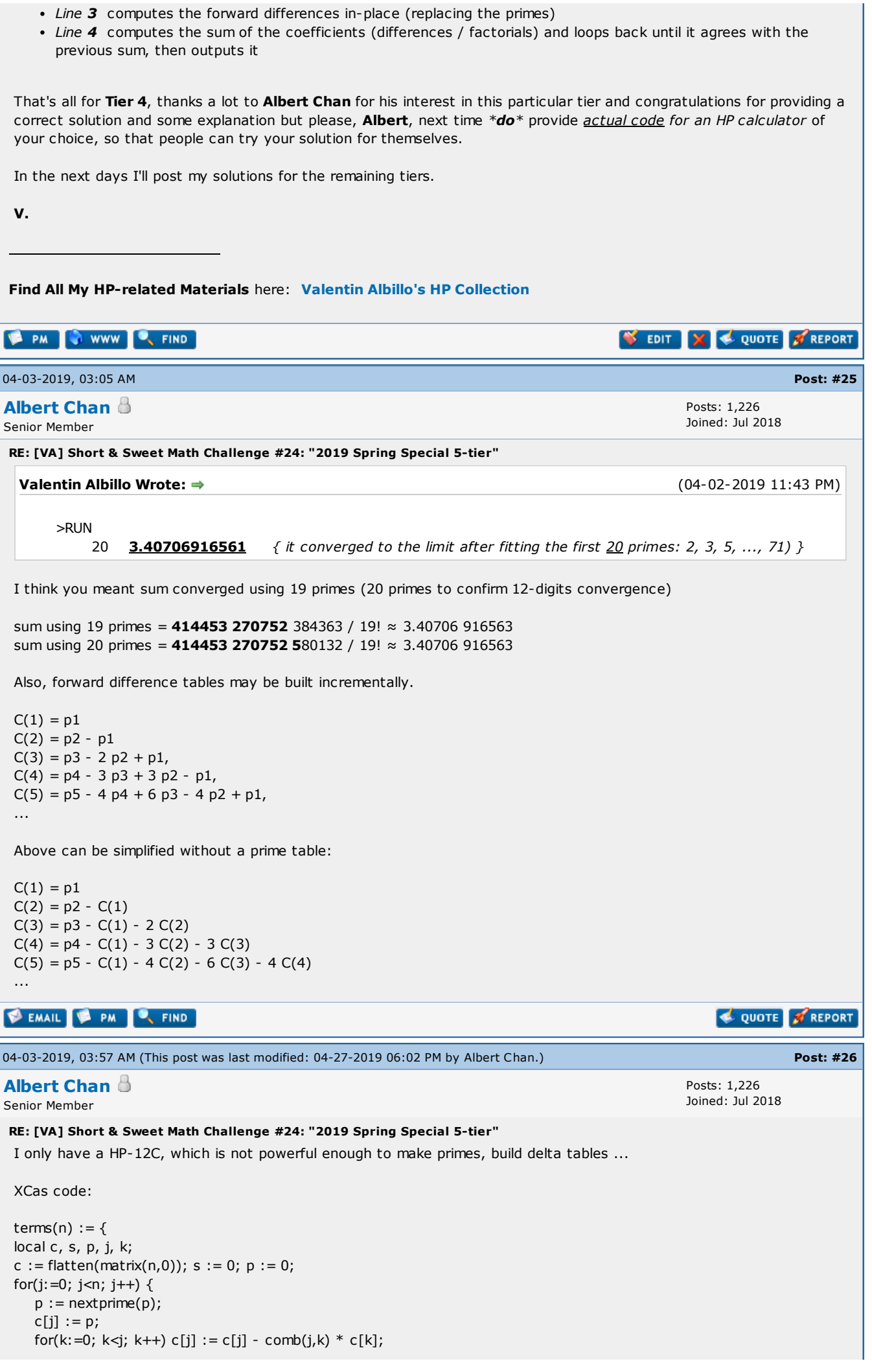

```
s += c[j] / float(j!);
    print(p, s);
    }
 }
 terms(20) \rightarrow02 2.0
 03 3.0
 05 3.5
 07 3.33333333333
 11 3.45833333333
 13 3.38333333333
 17 3.41527777778
 19 3.40476190476
 23 3.4076140873
 29 3.40696097884
 31 3.40708691578
 37 3.40706684905
 41 3.4070693814
 43 3.40706915834
 47 3.40706916344
 53 3.40706916625
 59 3.40706916552
 61 3.40706916564
 67 3.40706916563
 71 3.40706916563
 Edit: replaced Python code to XCas, so HP prime user can try out.
EMAIL & PM C, FIND
                                                                                               QUOTE # REPORT
04-05-2019, 02:58 AM Post: #27
                                                                                           Posts: 636
           Valentin Albillo
                                                                                           Joined: Feb 2015
           Senior Member
                                                                                           Warning Level: 0%
RE: [VA] Short & Sweet Math Challenge #24: "2019 Spring Special 5-tier"
 Hi, all:
 At long last, today it's time for my final original solution, namely:
 Tier 5 - The Challenge:
 Consider the function \text{cin}(x) which has the defining property that \text{cin}(\text{cin}(x))) = \text{sin}(x).
 Write a program or function which accepts an argument x in the range [-Pi, Pi] and outputs the corresponding value of
 \textsf{cin}(x) correct to at least 8-10 digits in the whole range. Use it to tabulate \textsf{cin}(x) for x = 0.0, 0.2, 0.4, ..., 1.0 and also
 to compute cin(Pi/2), cin(-0.71), cin(2.019).
 My original solution:
 My original solution for the HP-71B is the following user-defined function (plus initialization code):
         1 DESTROY ALL @ OPTION BASE 1 @ DIM C(7) @ READ C
         2 DATA 1,-1/18,-7/1080,-643/408240,-13583/29393280,-29957/215550720,-24277937/648499737600
         3 DEF FNC(X) @ L=0 @ M=1/3 @ REPEAT @ X=SIN(X) @ L=L+1 @ UNTIL ABS(X)<M
         4 S=0 @ FOR Z=1 TO 7 @ S=S+C(Z)*X^(2*Z-1) @ NEXT Z
         5 FOR Z=1 TO L @ S=ASIN(S) @ NEXT Z @ FNC=S @ END DEF
 Instead of tabulating it for 0.0, 0.2, ..., 1.0 as I originally asked, let's better tabulate it for x from 0 to Pi/2 in steps of
 Pi/10:
```

```
6 FOR X=0 TO PI/2 STEP PI/10
7 Y=FNC(FNC(FNC(X))) @ DISP X;FNC(X);Y;SIN(X);Y-SIN(X) @ NEXT X
>FIX 10
```
>RUN

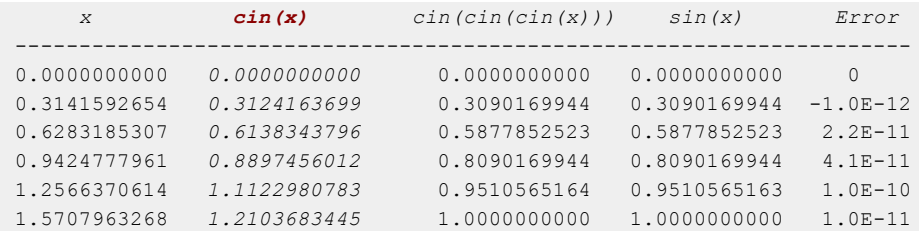

So we've got 10 correct decimals or better, as the error in  $cin(x)$  is even smaller than the error in  $cin(cin(x)))$  $sin(x)$  which doesn't exceed  $10^{-10}$ . As for the discrete values asked in the challenge:

>FIX 10 @ FNC(PI/2); FNC(-0.71); FNC(2.019) *1.2103683445 -0.6887785253 1.0269233188*

#### Notes:

- Line 4 evaluates the formal series in a simple loop but that's not optimal. I know of several better ways to evaluate the series but I don't want to digress from the main subject, which is the computation of  $\text{cin}(x)$ .
- Albert Chan found the correct conjugation (sin/arcsin) procedure to increase accuracy and almost duplicated my original solution but there's an important difference which affects both accuracy and running time. He used up to the  $x^7$  term in his formal series expansion:

x - (1/18)  $x^3$  - (7/1080)  $x^5$  - 0.00158  $x^7$ 

and then iterated the sine of the argument till it got < 0.1, while my original solution uses up to the  $x^{13}$  term:

x - 1/18 x<sup>3</sup> - 7/1080 x<sup>5</sup> - 643/408240 x<sup>7</sup> - 13583/29393280 x<sup>9</sup> - 29957/215550720 x<sup>11</sup> -24277937/648499737600 x 13

and iterates until the sin gets <  $1/3$ . This way significantly fewer sin/arcsin iterations are needed and the computation is both more accurate and faster. For instance, to see how many iterations my function performs when computing  $cin(Pi/2)$  just execute this:

>FNC(PI/2);L

1.2103683445 24

thus 24 sin/arcsin were necessary for this argument while in J-F Garnier's HP-71B version of Albert Chan's code several hundred sines/arcsines are necessary to bring this argument below 0.1, which explains why it takes much longer and worse, several decimal places are lost in the process.

• My solution will also work for  $\text{tin}(x)$ , defined as  $\text{tin}(\text{tin}(x)) = \text{sin}(x)$ , by simply replacing the coefficients in the DATA statement at line 2 by those of its own formal series, namely:

x - x<sup>3</sup>/12 - x<sup>5</sup>/160 - 53/40320 x<sup>7</sup> - 23/71680 x<sup>9</sup> - 92713/1277337600 x<sup>11</sup> + ...

and of course it will also work for any other such functions as well.

The coefficients of the formal series for  $\sin(x)$  and  $\sin(x)$  can be obtained in a number of ways (even manually for the first 4 or so !), most easily by using some CAS which can deal with formal series (even a version of Newton's method for solving  $f(x) = 0$  can be put to the task), but it's important to be aware that both formal series do not converge.

In fact, their radius of convergence is 0 and thus they behave like asymptotic series, so you can't get arbitrarily accurate results by taking more and more terms, you must instead truncate the series after a certain number of terms to get the most accurate results. Using further terms only worsens the accuracy.

• Although at first sight the coefficients of the formal series for  $cin(x)$  and  $tin(x)$  seem to (slowly) get smaller and smaller, matter of fact they tend to grow ever bigger after a while, tending to infinity. For instance, for  $\text{tin}(x)$  we find that the smallest coefficient in absolute value is:

 $Coeff_{37} = -0.000000000594338574503$ 

but afterwards we have, e.g.:

 $Coeff_{101} = 0.0833756228055$ 

 $Coeff_{151}$  = 388536047335.239

```
Coeff_{201} = 6555423874651256623811186991.51Coeff_{251} = -35365220492708296140377087748804440170254492009.57
 That's all for Tier 5, I could say a whole lot more about this topic and post additional code and results but this post is
 long enough as it is so I'll stop right now.
 Thank you very much to Albert Chan, J-F Garnier, Oulan and Gerson W. Barbosa for your valuable contributions
 and to Werner for your interest, I hope you enjoyed it all !
 V.
Find All My HP-related Materials here: Valentin Albillo's HP Collection
 E PM Q WWW Q FIND
                                                                              SEDIT X & QUOTE & REPORT
Albert#28
Albert Chan
                                                                                      Posts: 1,226
                                                                                      Joined: Jul 2018
Senior Member
RE: [VA] Short & Sweet Math Challenge #24: "2019 Spring Special 5-tier"
 Below Lua code scale cin argument to [sin(0.5), 0.5], do cin, then undo asin/sin's
 local sin, asin = math.sin, math.asin
 function cin(x)
   local y, n = x^*x, 0
    while y > 0.25 do x=sin(x); y=x*x; n=n+1 end
    if y < 0.0324 then -- |x| < 0.18local z = y*(0.00013898 + y*0.00003744) + 13583/29393280x = x - x^*y^*(1/18 + y^*(7/1080 + y^*(643/408240 + y^*z)))return n == 0 and x or asin(x)
    end
    while y < 0.229848847 do x=asin(x); y=x*x; n=n-1 end
    y = y - 0.2399 \cdot \cdot |x| = [\sin(0.5), 0.5]y = 0.013724194890539722 + y*(0.058965322546572385 + y*(0.007795773378183463 + y*(
        0.002109528417736682 + y*(0.000663984666232017 + y*(0.000199482968029459 )))))
   x = x - x^*y -- x = \text{cin}(x)for i=1, n do x = \text{asin}(x) end
   for i=1,-n do x = sin(x) end
    return x
 end
 Result *very* accurate. Example:
 x = 2.019\text{cin}(x) = 1.02692\,331869\,35764cin(cin(x)) = 0.956628929961186\text{cin}(\text{cin}(x))) = 0.9012269893998129math,sin(x) = 0.9012269893998126EMAIL & PM C FIND
                                                                                          QUOTE 27 REPORT
04-07-2019, 05:58 PM Post: #29
          John Keith
                                                                                      Posts: 615
                                                                                      Joined: Dec 2013
          Senior Member
RE: [VA] Short & Sweet Math Challenge #24: "2019 Spring Special 5-tier"
 Though I did not participate in this challenge, I have taken the liberty of adapting Valantin's Albert's programs into RPL
```
with a twist- unlimited precision.

This program does not run until convergence but a fixed number of iterations, which is the number n that is input into the program. The program requires the external libraries ListExt, GoferLists, and Long Float.

%%HP: T(3)A(R)F(.); @ Generate list of primes:  $\langle \langle \langle \rangle \rangle > n$ \<< 2 2 n START DUP NEXTPRIME NEXT n \->LIST @ Inverse binomial transform of above list: DUP HEAD SWAP 2 n START \GDLIST DUP HEAD SWAP NEXT DROP n \- >LIST @ List of factorials 0 through n: 1 n 1 - LSEQ  $\searrow$   $\lt$   $*$  $\$ > Scanl1 + @ Divide to form list of ratios: / @ Accumulate above list:  $\left\langle \lt<\>+\right.$  EVAL \>> Scanl1 @ Convert to list of LongFloats: 1. \<< \->FNUM \>> DOLIST  $\>$ 

 $\>$ 

To begin, store a number into the variable DIGITS which sets the precision that LongFloat uses. In this example, I used 50. for DIGITS and 60 for the number of iterations.

I then used the following simple program to turn the resulting list into a string suitable for display or printing:

\<< \->STR 3. OVER SIZE 2. - SUB " " 13. CHR 10. CHR + SREPL DROP  $\>$ 

The result:

2  $\overline{a}$ 

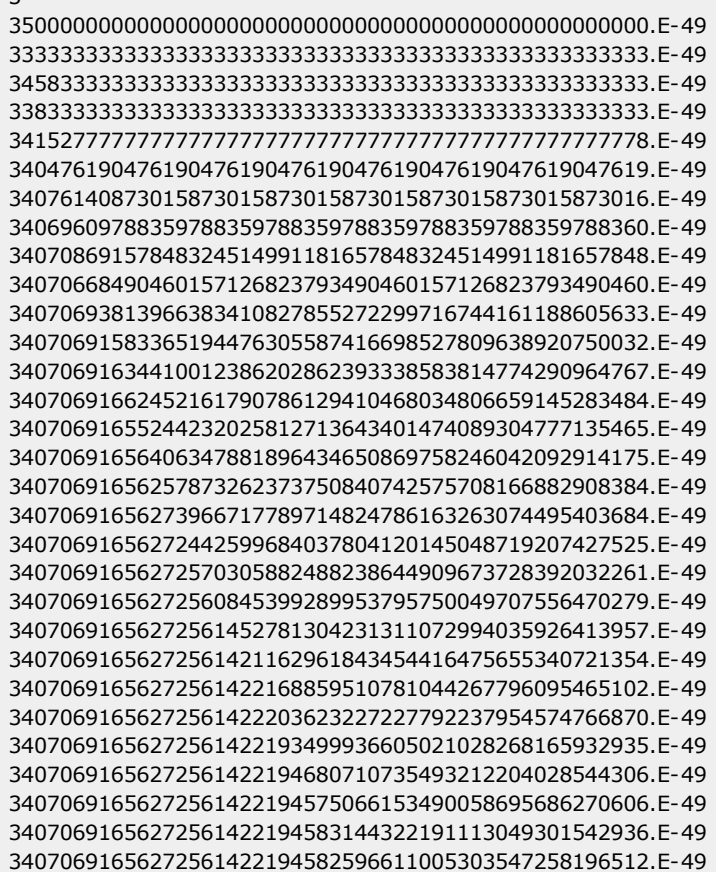

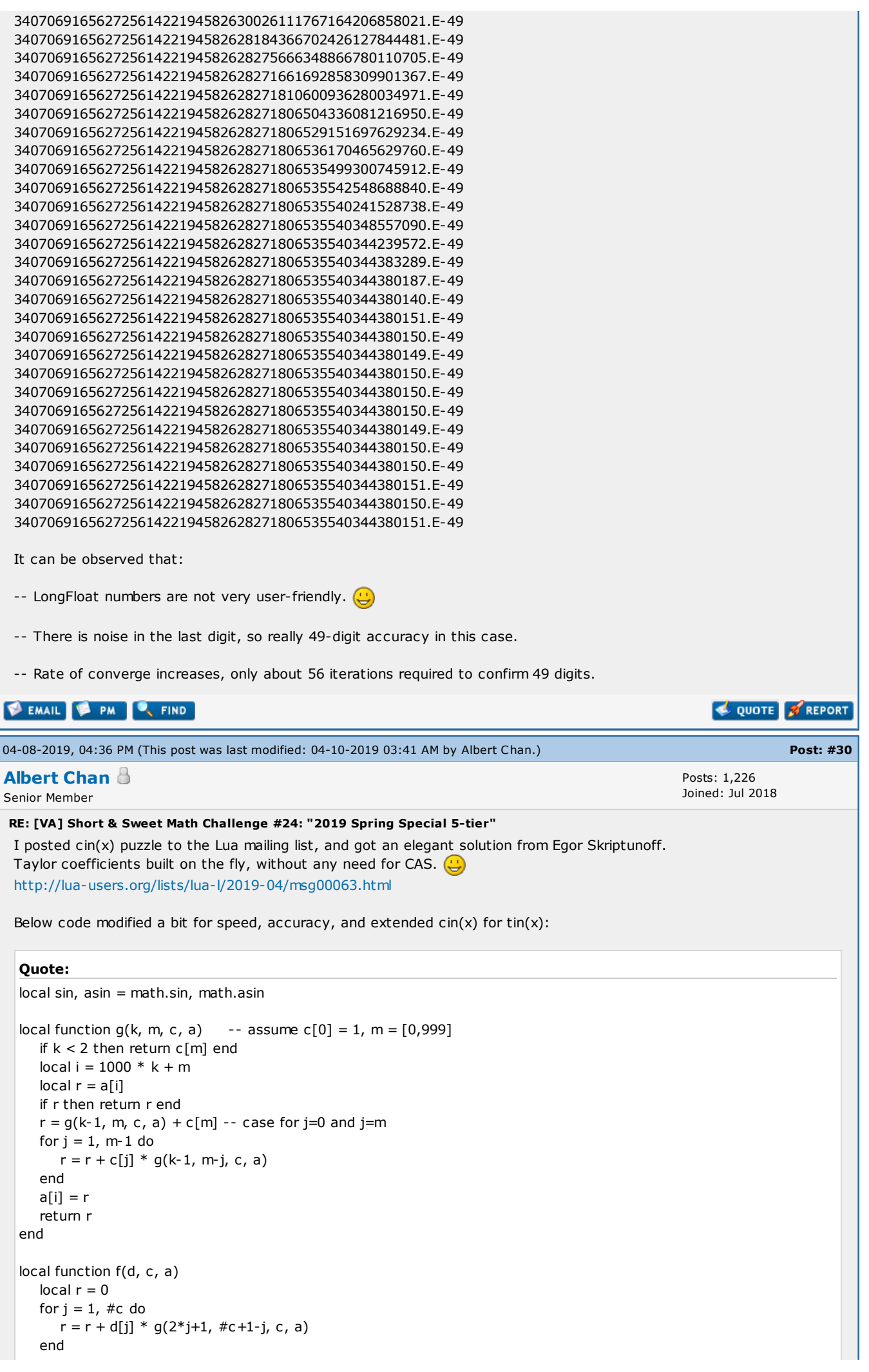

```
return r
  end
  function maclaurin_of_cin()
    local c, c2, s = \{\}, \{\}, \ 1return function(k)
       for n = #c + 1, k do
         s = -(2*n)*(2*n+1)*slocal a = \{\}local r, r2 = f(c, c, a), f(c2, c, a)local t = (1/s - r - r^2)/3c[n], c2[n] = t, r + 2*tend
       return c[k]
    end
  end
  function maclaurin_of_tin()
    local c, s = \{\}, 1
    return function(k)
       for n = #c + 1, k do
         s = -(2*n)*(2*n+1)*sc[n] = (1/s - f(c, c, \{\}))/2end
       return c[k]
    end
  end
  function egor(x)
    if x*x > 0.25 then return asin(egor(sin(x))) end
    local r, p, s, n, R = 0, x, x*x, 0
    repeat
       R, n, p = r, n+1, p*sr = r + maclaurin_coefs(n) * p
    until r == Rreturn r + xend
 lua> maclaurin_coefs = maclaurin_of_tin()
 lua> for i=50,125,25 do -- match post #28 Coefs
 : print(2*i+1, maclaurin_coefs(i))
 : end
 101 0.08337562280550574
 151 388536047335.2163
 201 6.555423874650777e+027
 251 -3.536522049267692e+046
 lua> function nest(f,x,n) for i=1,n do x=f(x);print(i, x) end end
 lua> nest(egor, 2.019, 2) -- egor = tin
 1 0.9894569770589354
 2 0.9012269893998129
 lua> maclaurin_coefs = maclaurin_of_cin()
 lua> nest(egor, 2.019, 3) -- egor = cin
 1 1.0269233186935764
 2 0.9566289299961186
 3 0.9012269893998129
 lua> math.sin(2.019)
 0.9012269893998126
EMAIL & PM
                                                                                           QUOTE S REPORT
04-09-2019, 07:53 PM Post: #31
          Gerson W. Barbosa
                                                                                       Posts: 1,361
          Senior Member
                                                                                       Joined: Dec 2013
RE: [VA] Short & Sweet Math Challenge #24: "2019 Spring Special 5-tier"
                                                                                      (04-07-2019 05:58 PM)
  John Keith Wrote:
```
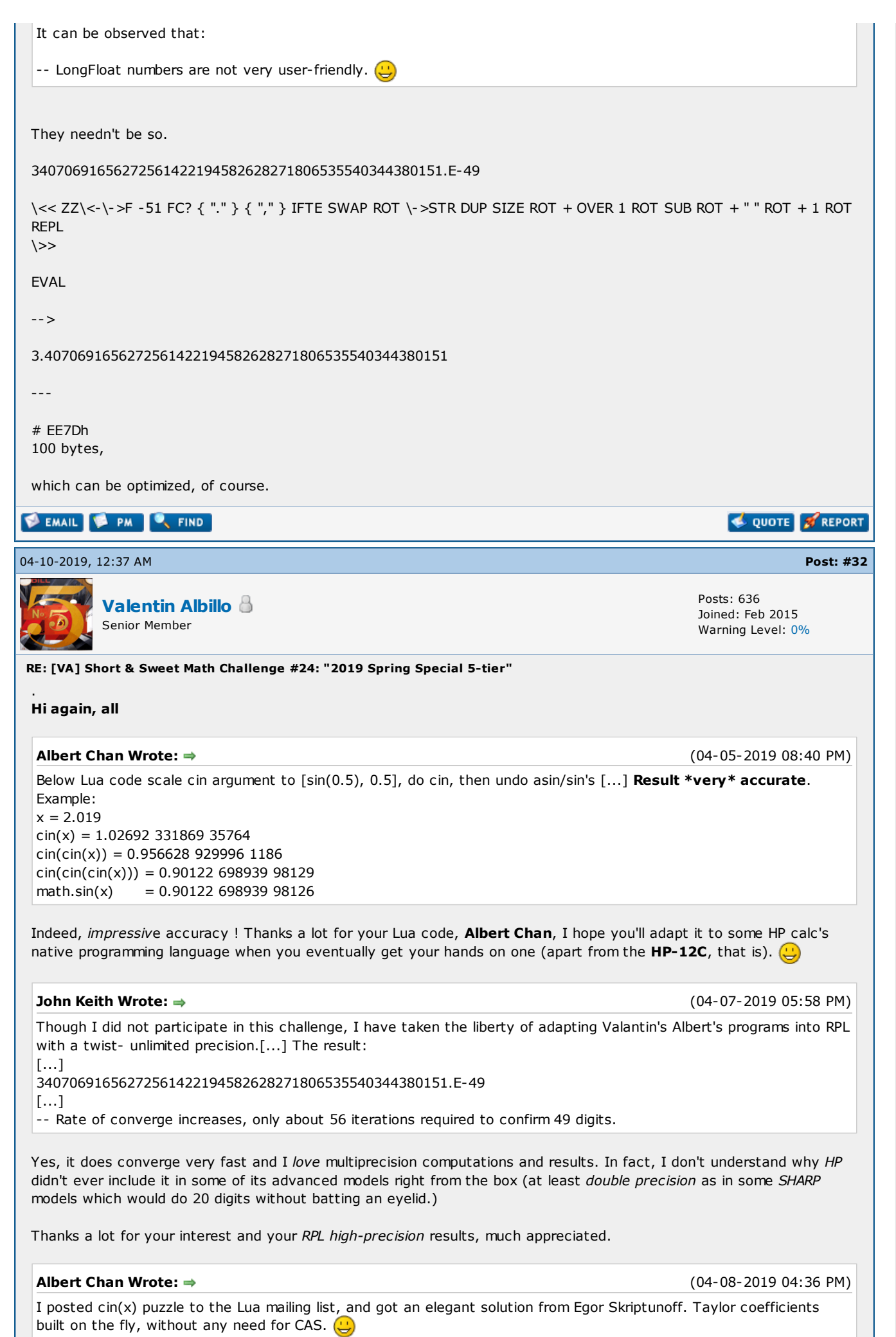

<http://lua-users.org/lists/lua-l/2019-04/msg00063.html>

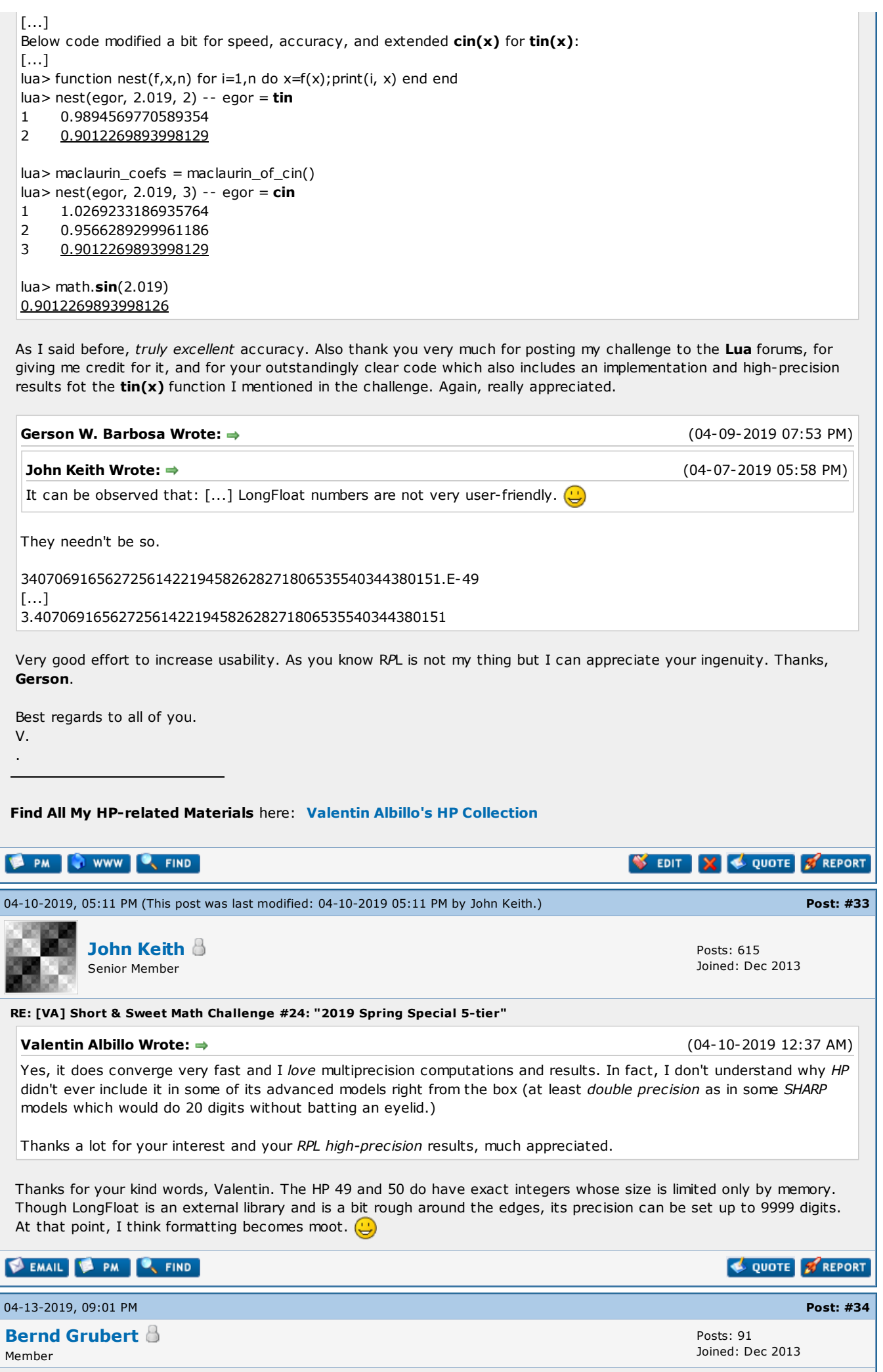

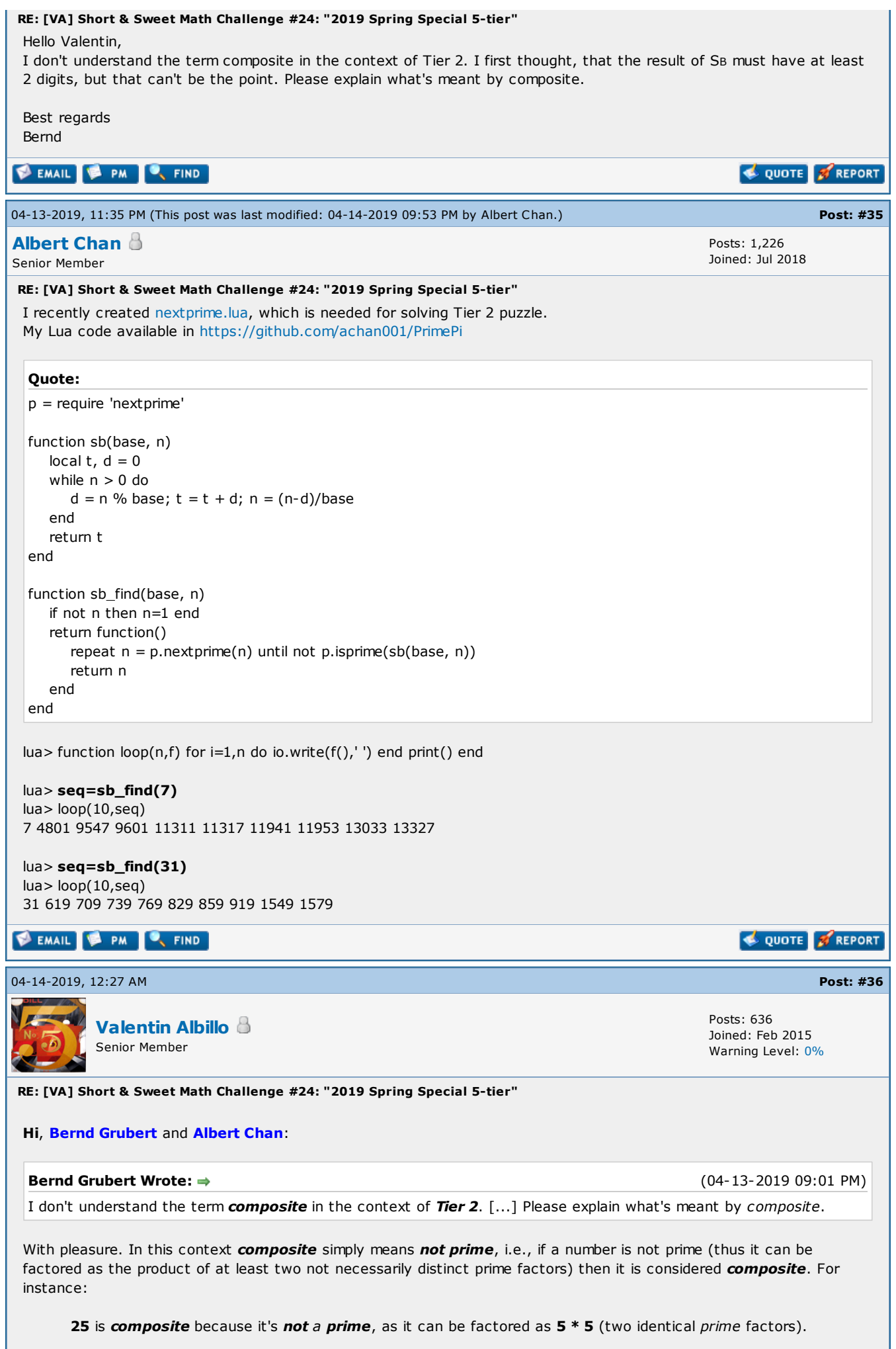

23 isn't composite because it's a prime, as its prime factoring is just itself, 23 (a single prime).

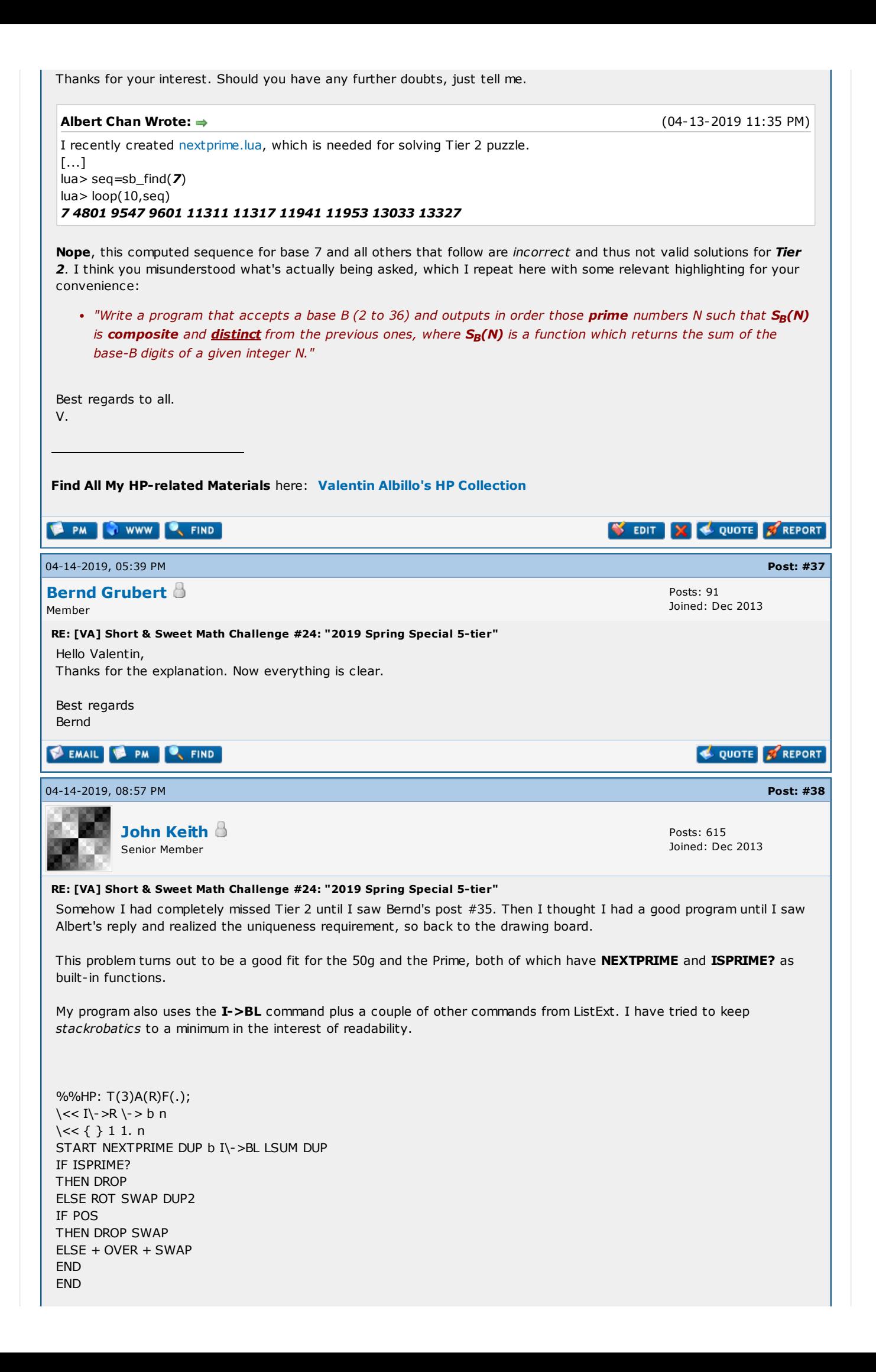

NEXT DROP DUP SIZE 2. / LDIST EVAL  $\>$  $\&$ 

> IF "4" ""  $SREPL 1 == THEN$ IF "5" "" SREPL 1 == THEN IF "6" "" SREPL 1 == THEN

Inputs are the base on level 2 and the number of primes to check on level 1. Output are two separate lists, the composites and the primes.

I would classify the size (163 bytes) and speed as reasonable if not exactly prize-winning, and it is sort of cheating as it uses so many pre-existing commands. I shudder to think of writing such a program on a "classic" era machine.

I have checked the first 100000 primes for 7 and 31, which take over 5 minutes each on the emulator, so my results are nowhere near as extensive as Albert's. Still a neat problem, I only wish I had noticed it earlier.

# QUOTE **& REPORT EMAIL & PM** C FIND 04-20-2019, 11:47 AM (This post was last modified: 04-20-2019 11:48 AM by Bernd [Grubert.](https://www.hpmuseum.org/forum/user-363.html)) Post: [#39](https://www.hpmuseum.org/forum/thread-12656-post-115364.html#pid115364) Bernd [Grubert](https://www.hpmuseum.org/forum/user-363.html) Posts: 91 Joined: Dec 2013 Member RE: [VA] Short & Sweet Math Challenge #24: "2019 Spring Special 5-tier" Hello Valentin, here is my solution to Tier 2. It is 192 bytes long, due to the lack of prime number checking and the remainder function on the HP-15C. I have done the test runs on the HP-15C emulator on a PC, since the processing time on my DM-15L is far too long... Since the largest integer number the HP-15C can exactly represent is 9,999,999,999. , this implementation of the Miller-Rabin algorithm can check only number up to 99,999. Due to memory limitations, on the real HP-15C and the DM 15L the longest sequence is 26 values. For base 31 I got the sequence: 619, 18257, ...,(I stopped at 34139 after ~90 min., because I didn't want to wait any longer) For base 7 I got the sequence:  $4801, ...,$  (I stopped at 23451 after  $\sim 60$  min.) I have attached an HTML-documentation and a txt-file, that can be read into the emulator after changing the extension back to ".15c": [Tier\\_2.htm](https://www.hpmuseum.org/forum/attachment.php?aid=7172) (Size: 49.27 KB / Downloads: 1) and  $\Box$  [Tier\\_2.txt](https://www.hpmuseum.org/forum/attachment.php?aid=7171) (Size: 6.5 KB / Downloads: 2). Best regards Bernd **EMAIL & PM** C FIND QUOTE **27 REPORT** 04-21-2019, 08:06 AM (This post was last modified: 04-21-2019 11:47 PM by [Gilles.](https://www.hpmuseum.org/forum/user-1712.html)) Post: [#40](https://www.hpmuseum.org/forum/thread-12656-post-115471.html#pid115471) [Gilles](https://www.hpmuseum.org/forum/user-1712.html) Posts: 171 Joined: Oct 2014 Member RE: [VA] Short & Sweet Math Challenge #24: "2019 Spring Special 5-tier" Tier 1 : Here is my solution without reading others responses. I image that there exists better way. This one is "bestial" ;D Always impressed how fast NewRPL is. Brutal force : 1/ HP50g NewRPL or RPL Code: «  $\alpha$ 1000001111 1E10 FOR 'n' n ->STR IF "0" ""  $SREPL 1 == THEN$ IF "1" "" SREPL 1 == THEN IF "2" "" SREPL  $1 ==$  THEN IF "3" ""  $SREPL 1 == THEN$

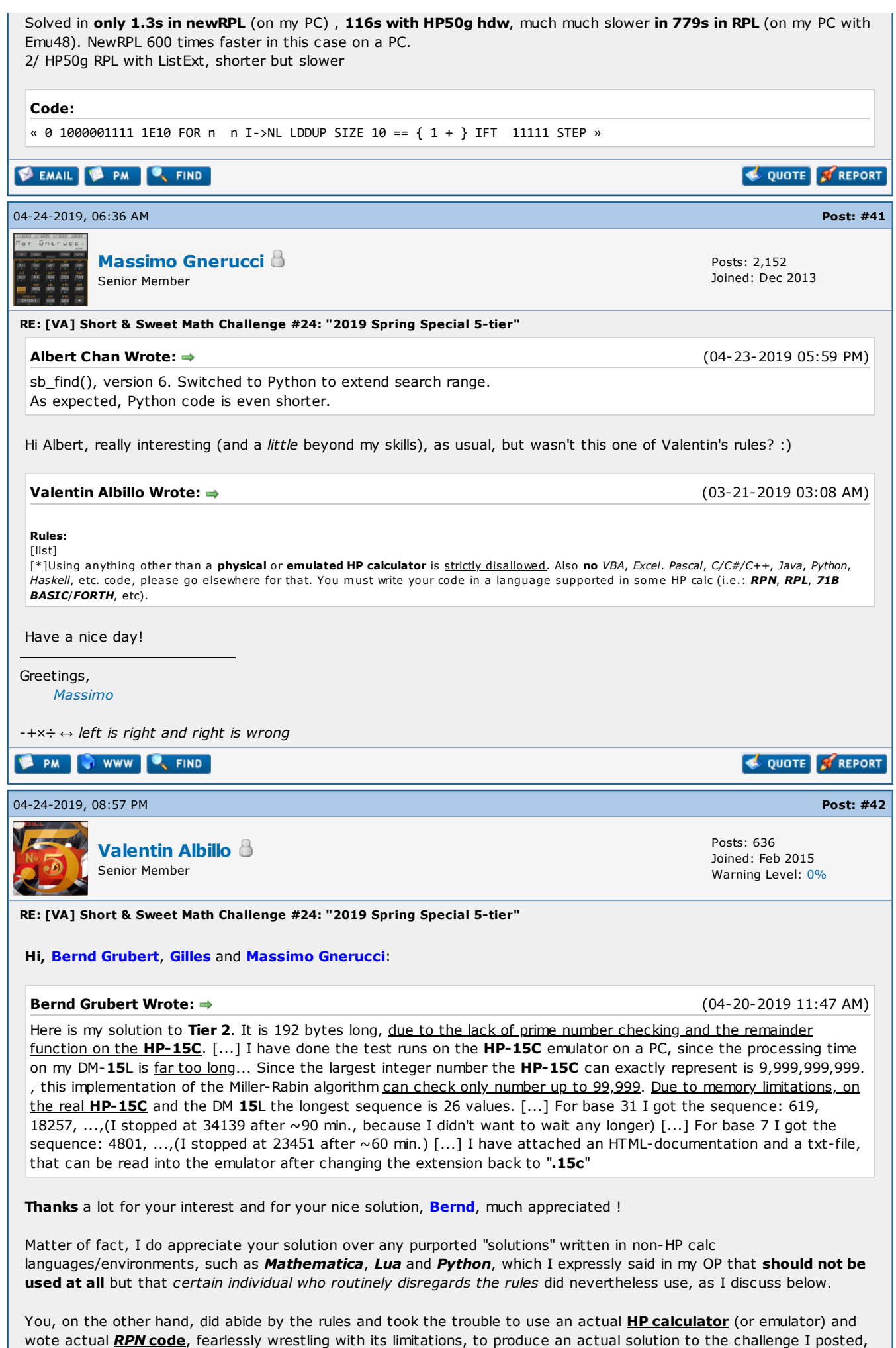

instead of going the lazy route of using high-level languages on a full-fledged PC, which lacks any merit whatsoever and which for me amounts to trolling.

So, again, Bernd, thank you very much for your valuable contribution, my challenges are created for people like you who work hard on them to produce solutions under the constraints given, thus fulfilling my stated purpose, which is to have people using their **HP calculators**, with their limitations and warts and all, not using some fancy non-HP languages and/or environments, which completely defeats the purpose.

#### Gilles Wrote:  $\Rightarrow$

(04-21-2019 08:06 AM)

(04-23-2019 05:59 PM)

(03-21-2019 03:08 AM)

Tier 1: Here is my solution without reading others responses. I image that there exists better way. This one is "bestial" ;D Always impressed how fast NewRPL is. Brutal force :

1/ HP50g NewRPL or RPL [...] Solved in only 1.3s in newRPL (on my PC) , 116s with HP50g hdw, much much slower in 779s in RPL (on my PC with Emu48). NewRPL 600 times faster in this case on a PC. [...] 2/ HP50g RPL with ListExt, shorter but slower [...]

Thanks a lot for your RPL/NewRPL solutions, Gilles, much appreciated. What I told Bernd above also applies equally to you so for the sake of brevity I won't repeat it here.

Again, thanks for your interest and for your time, hope you enjoyed the challenge as I certainly enjoyed your solutions, keep them coming for future ones !

(04-24-2019 06:36 AM) Massimo Gnerucci Wrote: →

#### Albert Chan Wrote:  $\Rightarrow$

Switched to Python to extend search range. As expected, Python code is even shorter.

Hi Albert, really interesting (and a little beyond my skills), as usual, but wasn't this one of Valentin's rules?

#### Valentin Albillo Wrote:

Using anything other than a **physical** or emulated HP calculator is strictly disallowed. Also no VBA, Excel. Pascal, C/C#/C++, Java, Python, Haskell, etc. code, please go elsewhere for that. You must write your code in a language supported in some HP calc (i.e.: RPN, RPL, 71B BASIC/FORTH, etc).

Thanks for pointing this out, Massimo, I didn't read Mr. Chan's posts because I've placed him in my Ignore list so that I don't read his post anymore, as he has shown an utter disregard for the rules I so clearly state in my challenges, thus completely defeating the purpose and probably ruining them for others, which I find profoundly disrespectful.

#### To wit:

The purpose of my challenges is to offer HP-fan fellow readers the opportunity to actually get to use their HP calculators and their languages to solve allegedly interesting math topics, so that perhaps we all learn some new exciting math facts and some worthwhile HP-calc programming techniques which are cleverly used to overcome the natural limitations of our beloved HP calcs and their languages. Nothing more and nothing else.

If some disrespectful individual like Mr. Chan then goes on and completely ignores the requirement to use HP calcs and their languages (RPN, RPL, 71BASIC, 71FORTH, PPL, Saturn assembler, etc) and uses instead exclusively such software as Mathematica, Lua, Python or whatever on a PC to effortlessly overcome the aforementioned natural limitations of our calcs and provide almost-instant solutions, then:

- No HP calcs/languages are used at all, which completely defeats the intended purpose.
- No HP calcs/languages limitations are overcome at all, with was the idea, as the challenges' difficulty is geared to HP calc/languages, not to Mathematica/Lua/Python running on a PC where the difficulty and inconvenience are diminished by orders of magnitude, which amounts to shameful cheating.
- No HP calcs/languages' new interesting programming techniques are created for everyone to learn, which again completely defeats the intended purpose.

So, what this individual, Mr. Chan, is continuously doing amounts to:

- Utter disrespect to the rules I explicitly stated, which aren't arbitrary but do have the explicit intended purposes stated above.
- Shameful cheating, as he is using software/harware orders of magnitude more powerful that the intended one, namely HP calcs/languages.
- Spoiling, as he gives lots of versions and explicit solutions with no "spoilers" warnings whatsoever, thus spoiling the fun for any rule-abiding forum readers, and probably discouraging them from even attempting the challenge using their HP calculators.
- Trolling, as he has done this any number of times by now. He did that with my  $cin(x)$  challenge, for example, and with all the recent ones. He does it all the time though he could certainly go on and post his Mathematica/Lua/Python code in Mathematica/Lua/Python forums (as he did with my Cin(x) challenge; but he nevertheless posted his Lua or Python code here as well).

In one of my challenges he said something to the effect that he only has an HP-12C at hand but that is hardly a valid excuse as he's obviously using a PC or other device to run his Mathematica/Lua/Python code and there are any number of free emulators of HP calcs available for Windows, Mac, Android and iOS, such as Free42, V41, Emu71/DOS, Emu71/Win, HP-25, most RPL models, Prime, etc. etc., which he could easily use but he doesn't.

This being so, I've placed Mr. Chan in my Ignore list and won't read or comment on his solutions. I'm totally fed up with his continued cheating, trolling and disrespect.

If he's so keen on showing off his abilities he should go and post his Lua marvels in the Lua forums and his Python achievements in the Python forums, not in my challenge threads, or at the very least be an sportman and provide first an acceptable solution using HP calcs/languages, as per the rules. At any rate, if he goes on trolling my challenges here like that, I'll certainly take appropriate measures.

Best regards to all.

V.

#### Find All My HP-related Materials here: Valentin Albillo's HP [Collection](https://albillo.hpcalc.org/)

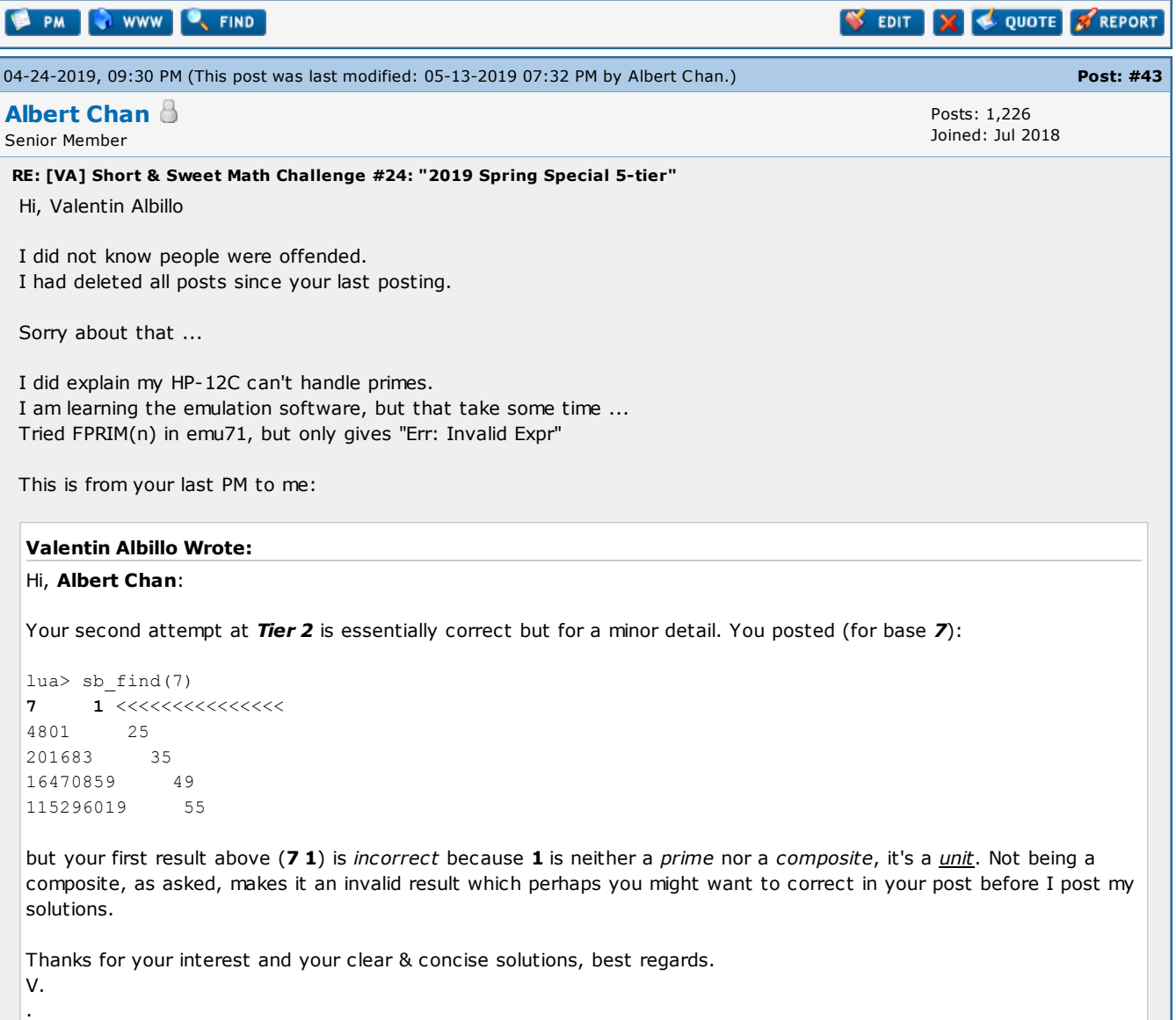

#### Update:

Replaced all my Python code with XCas, so HP Prime user can try out. The 1 Mathematica post and Lua code got quoted by others, so I felt better leave it alone. At the time, I was too excited when cin puzzle is solved in my head ...

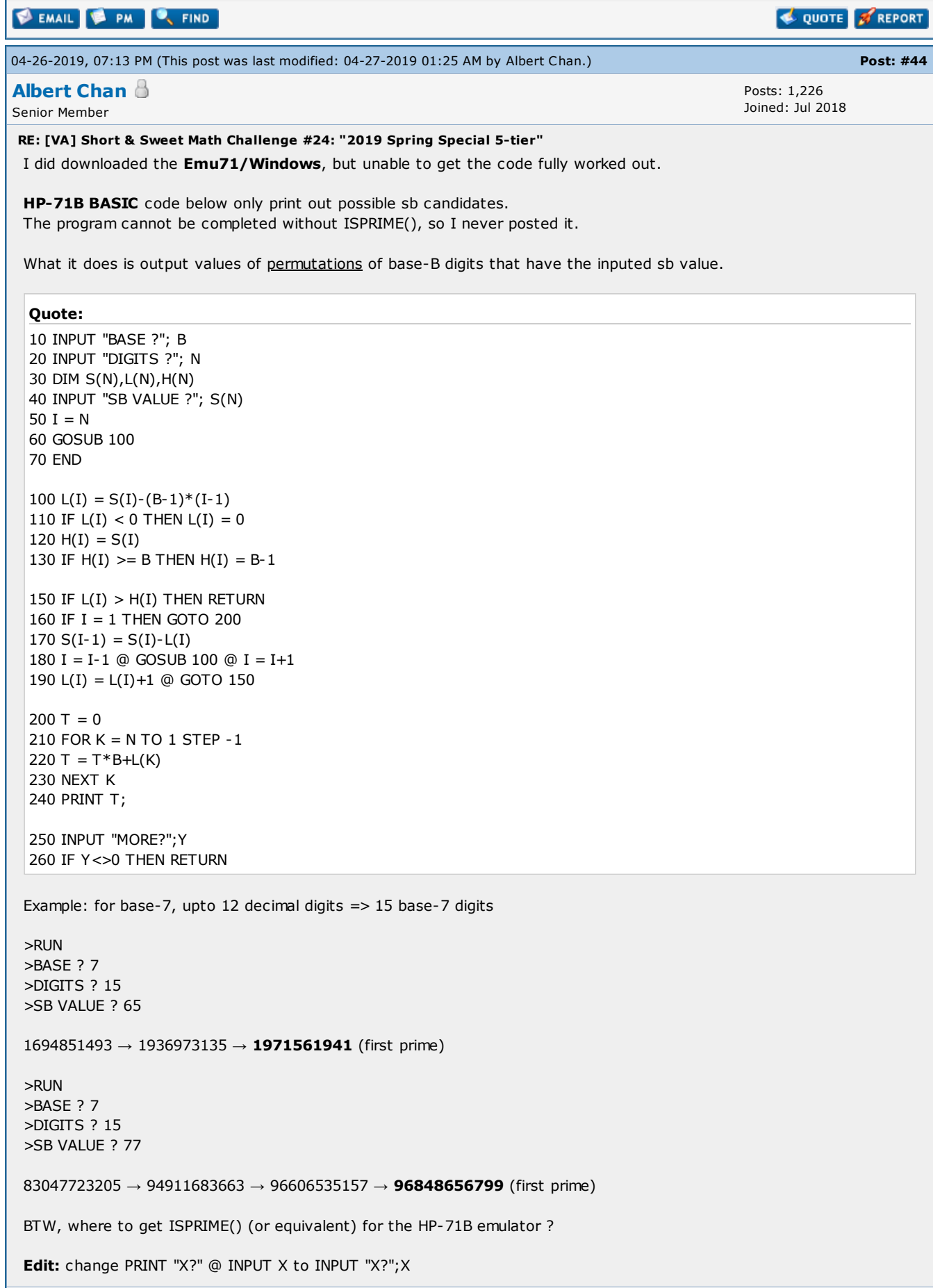

QUOTE **A** REPORT

**SEMAIL & PM C**, FIND

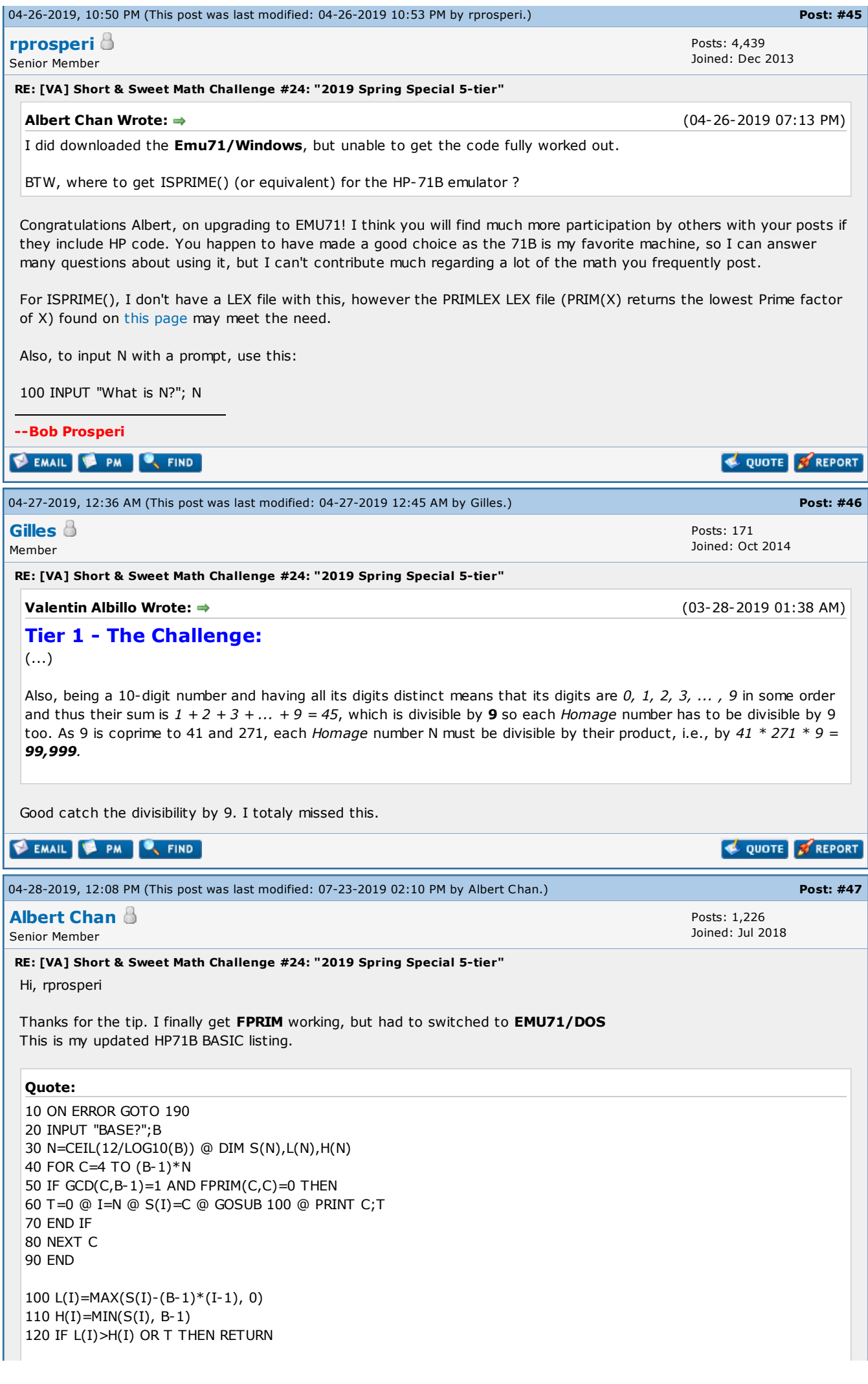

 IF I=1 THEN GOTO 170 140  $S(I-1)=S(I)-L(I)$  I=I-1 @ GOSUB 100 @ I=I+1 L(I)=L(I)+1 @ GOTO 120 FOR K=N TO 1 STEP -1 @ T=T\*B+L(K) @ NEXT K T=FPRIM(T,T) @ RETURN T=-T @ RETURN >RUN BASE? 7 4801 201683 16470859 115296019 1971561941 96848656799 -1.3564461457E12 >RUN BASE? 31 619 18257 59581 1787459 2769601 13851853 22164503 372178931 629810569 7987533097 23073248663 54109095389 247613526037 357635354291 -6.82312829953E12 -1.19404745241E13 -1.70578207488E13 Ignore lines with negative numbers. It just meant T (for the sb value) overflow 12 digits. Note: It is possible primes not in sorted order. Example: >RUN BASE? 2 23 311 383 ... 206141652991 -1.01361228185E12 <- actual T = 1030791102463 824633720831 -1.09951162777E12 <- actual T = 2196875771903 **EMAIL & PM C** FIND QUOTE **S**REPORT « Next [Oldest](https://www.hpmuseum.org/forum/thread-12656-nextoldest.html) | Next [Newest](https://www.hpmuseum.org/forum/thread-12656-nextnewest.html) » Enter Keywords **Search Thread** NEW REPLY **View a [Printable](https://www.hpmuseum.org/forum/printthread.php?tid=12656) Version** Send this [Thread](https://www.hpmuseum.org/forum/sendthread.php?tid=12656) to a Friend [Subscribe](https://www.hpmuseum.org/forum/usercp2.php?action=addsubscription&tid=12656&my_post_key=cddb523d361addde83d65aa332ee80e0) to this thread User(s) browsing this thread: [Valentin](https://www.hpmuseum.org/forum/user-2263.html) Albillo\* [Contact](https://www.hpmuseum.org/contact.htm) Us | The Museum of HP [Calculators](https://www.hpmuseum.org/) | [Return](#page-0-0) to Top | Return to [Content](#page-0-1) | Lite [\(Archive\)](https://www.hpmuseum.org/forum/archive/index.php?thread-12656.html) Mode | English (American)  $\vee$  Go RSS [Syndication](https://www.hpmuseum.org/forum/misc.php?action=syndication)

Forum software: [MyBB](http://mybb.com/), © 2002-2021 MyBB [Group](http://mybb.com/).